# Министерство образования Новосибирской области государственное бюджетное профессиональное образовательное учреждение Новосибирской области

### «НОВОСИБИРСКИЙ ПРОФЕССИОНАЛЬНО-ПЕДАГОГИЧЕСКИЙ КОЛЛЕДЖ»

Подписано цифровой подписью: ГБПОУ НСО "НОВОСИБИРСКИЙ ПРОФЕССИОНАЛЬНО-ПЕДАГОГИЧЕСКИЙ КОЛЛЕДЖ" DN: 1.2.840.113549.1.9.2=5403107556-540301001-007230868861, email=ppk54@yandex.ru, 1.2.643.3.131.1.1=120C303035343033313037353536, 1.2.643.100.3=120B3037323330383638383631, 1.2.643.100.1=120D31303235343031333037313238, title=Директор, o=ГБПОУ НСО "НОВОСИБИРСКИЙ ПРОФЕССИОНАЛЬНО-ПЕДАГОГИЧЕСКИЙ КОЛЛЕДЖ", street=УЛ НЕМИРОВИЧА-ДАНЧЕНКО, ДОМ 121, l=Новосибирск, st=54 Новосибирская область, c=RU, givenName=Светлана Сергеевна, sn=Лузан, cn=ГБПОУ НСО "НОВОСИБИРСКИЙ ПРОФЕССИОНАЛЬНО-ПЕДАГОГИЧЕСКИЙ КОЛЛЕДЖ" Дата: 2021.10.07 15:55:38 +07'00'

Директор С.С. Лузан

# РАБОЧАЯ ПРОГРАММА

## ПРОФЕССИОНАЛЬНОГО МОДУЛЯ

# ПМ.02 РАЗРАБОТКА, ВНЕДРЕНИЕ И АДАПТАЦИЯ ПРОГРАММНОГО ОБЕСПЕЧЕНИЯ ОТРАСЛЕВОЙ НАПРАВЛЕННОСТИ

основной профессиональной образовательной программы специальности 09.02.05 Прикладная информатика (по отраслям)

> Новосибирск 2021 г.

Программа профессионального модуля разработана на основе Федерального государственного образовательного стандарта (далее – ФГОС) по специальности (специальностям) среднего профессионального образования (далее СПО) 09.02.05 Прикладная информатика (по отраслям), входящей в состав укрупненной группы специальностей 09.00.00 Информатика и вычислительная техника

Организация-разработчик: государственное бюджетное профессиональное образовательное учреждение Новосибирской области «Новосибирский профессиональнопедагогический колледж»

Разработчики:

Ануфриева Ольга Юрьевна, преподаватель Ф.И.О., ученая степень, звание, должность

Волкова Надежда Ивановна, преподаватель Ф.И.О., ученая степень, звание, должность

Жаркова Наталья Анатольевна, преподаватель

Рассмотрено на заседании кафедры информационных технологий

Протокол № 1 от 01 сентября 2021г.

Заведующий кафедрой  $O.B. A H$ уфриева

# СОДЕРЖАНИЕ

# стр.

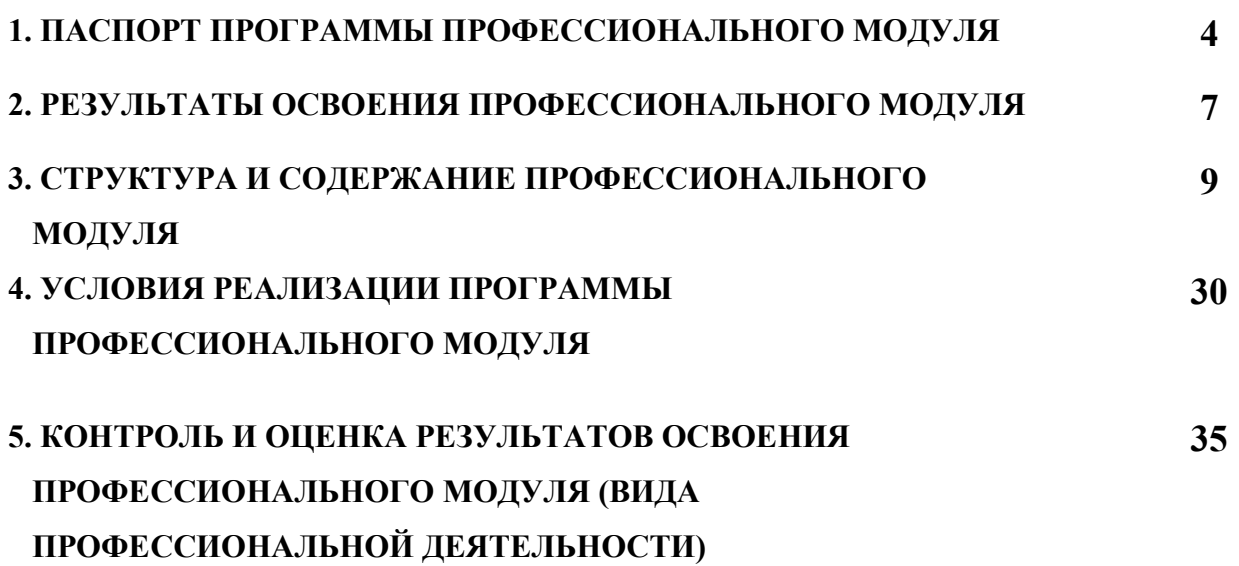

# 1. ПАСПОРТ РАБОЧЕЙ ПРОГРАММЫ ПРОФЕССИОНАЛЬНОГО МОДУЛЯ

### Разработка, внедрение и адаптация программного обеспечения отраслевой направленности

## 1.1 Область применения программы

Рабочая программа профессионального модуля является частью основной профессиональной образовательной программы в соответствии с ФГОС по специальности СПО 09.02.05 Прикладная информатика (по отраслям), входящей в состав укрупненной группы специальностей 09.00.00 Информатика и вычислительная техника, в части освоения основного вида профессиональной деятельности (ВПД):

разработка, внедрение и адаптация программного обеспечения отраслевой направленности

и соответствующих профессиональных компетенций (ПК):

ПК 2.1. Осуществлять сбор и анализ информации для определения потребностей клиента.

ПК 2.2. Разрабатывать и публиковать программное обеспечение и информационные ресурсы отраслевой направленности со статическим и динамическим контентом на основе готовых спецификаций и стандартов.

ПК 2.3. Проводить отладку и тестирование программного обеспечения отраслевой направленности.

ПК 2.4. Проводить адаптацию отраслевого программного обеспечения.

ПК 2.5. Разрабатывать и вести проектную и техническую документацию.

ПК 2.6. Участвовать в измерении и контроле качества продуктов.

Рабочая программа профессионального модуля может быть использована в дополнительном профессиональном образовании и профессиональной подготовке работников по информационным технологиям при наличии среднего (полного) общего образования. Опыт работы не требуется.

## 1.2 Цели и задачи модуля – требования к результатам освоения модуля

С целью овладения указанным видом профессиональной деятельности и соответствующими профессиональными компетенциями обучающийся в ходе освоения профессионального модуля должен:

#### иметь практический опыт:

- сбора и анализа информации для определения потребностей клиента;
- разработки и публикации программного обеспечения отраслевой направленности со статическим и динамическим контентом на основе готовых спецификаций и стандартов;
- отладки и тестирования программного обеспечения отраслевой направленности;
- адаптации программного обеспечения отраслевой направленности;
- разработки и ведения проектной и технической документации;

измерения и контроля характеристик программного продукта;

#### уметь:

- проводить анкетирование и интервьюирование;
- строить структурно-функциональные схемы;
- анализировать бизнес-информацию с использованием различных методик;
- формулировать потребности клиента в виде четких логических конструкций;
- участвовать в разработке технического задания;
- идентифицировать, анализировать и структурировать объекты информационного контента;
- разрабатывать информационный контент с помощью языков разметки;
- разрабатывать программное обеспечение с помощью языков программирования информационного контента;
- разрабатывать сценарии;
- размещать информационный контент в глобальных и локальных сетях;
- использовать инструментальные среды поддержки разработки, системы управления контентом;
- создавать анимации в специализированных программных средах;
- работать с мультимедийными инструментальными средствами;
- осуществлять выбор метода отладки программного обеспечения;
- формировать отчеты об ошибках;
- составлять наборы тестовых заданий;
- адаптировать и конфигурировать программное обеспечение для решения поставленных задач;
- осуществлять адаптивное сопровождение программного продукта или информационного ресурса;
- использовать системы управления контентом для решения поставленных задач;
- программировать на встроенных алгоритмических языках;
- составлять техническое задание;
- составлять техническую документацию;
- тестировать техническую документацию;
- выбирать характеристики качества оценки программного продукта;
- применять стандарты и нормативную документацию по измерению и контролю качества;
- оформлять отчет проверки качества;

#### знать:

- отраслевую специализированную терминологию;
- технологии сбора информации;
- методики анализа бизнес-процессов;
- нотации представления структурно-функциональных схем;
- стандарты оформления результатов анализа;
- специализированное программное обеспечение проектирования и разработки информационного контента;
- технологические стандарты проектирования и разработки информационного контента;
- принципы построения информационных ресурсов;
- основы программирования информационного контента на языках высокого уровня;
- стандарты и рекомендации на пользовательские интерфейсы;
- компьютерные технологии представления и управления данными;
- основы сетевых технологий;
- языки сценариев;
- основы информационной безопасности;
- задачи тестирования и отладки программного обеспечения;
- методы отладки программного обеспечения;
- методы тестирования программного обеспечения;
- алгоритмизацию и программирование на встроенных алгоритмических языках;
- архитектуру программного обеспечения отраслевой направленности;
- принципы создания информационных ресурсов с помощью систем управления контентом;
- архитектуру и принципы работы систем управления контентом;
- основы документооборота;
- стандарты составления и оформления технической документации;
- характеристики качества программного продукта;
- методы и средства проведения измерений;
- основы метрологии и стандартизации

#### 1.3. Количество часов на освоение программы профессионального модуля:

максимальной учебной нагрузки обучающегося –1306 часов, включая: обязательной аудиторной учебной нагрузки обучающегося – 860 часа; самостоятельной работы обучающегося – 446 часов;

# 2. РЕЗУЛЬТАТЫ ОСВОЕНИЯ ПРОФЕССИОНАЛЬНОГО МОДУЛЯ

Результатом освоения программы профессионального модуля является овладение обучающимися видом профессиональной деятельности разработка, внедрение и адаптация программного обеспечения отраслевой направленности,

в том числе профессиональными (ПК) и общими (ОК) компетенциями:

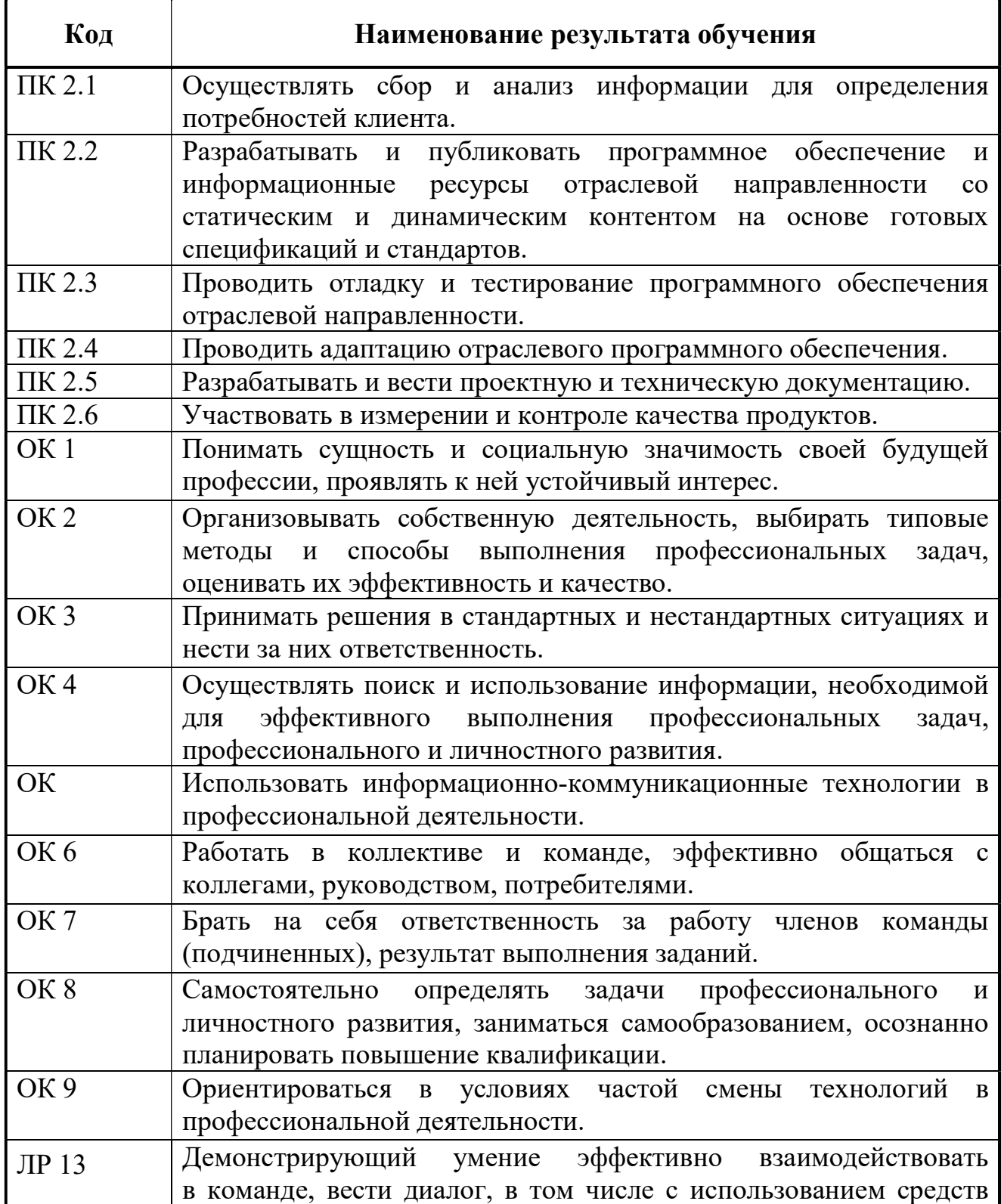

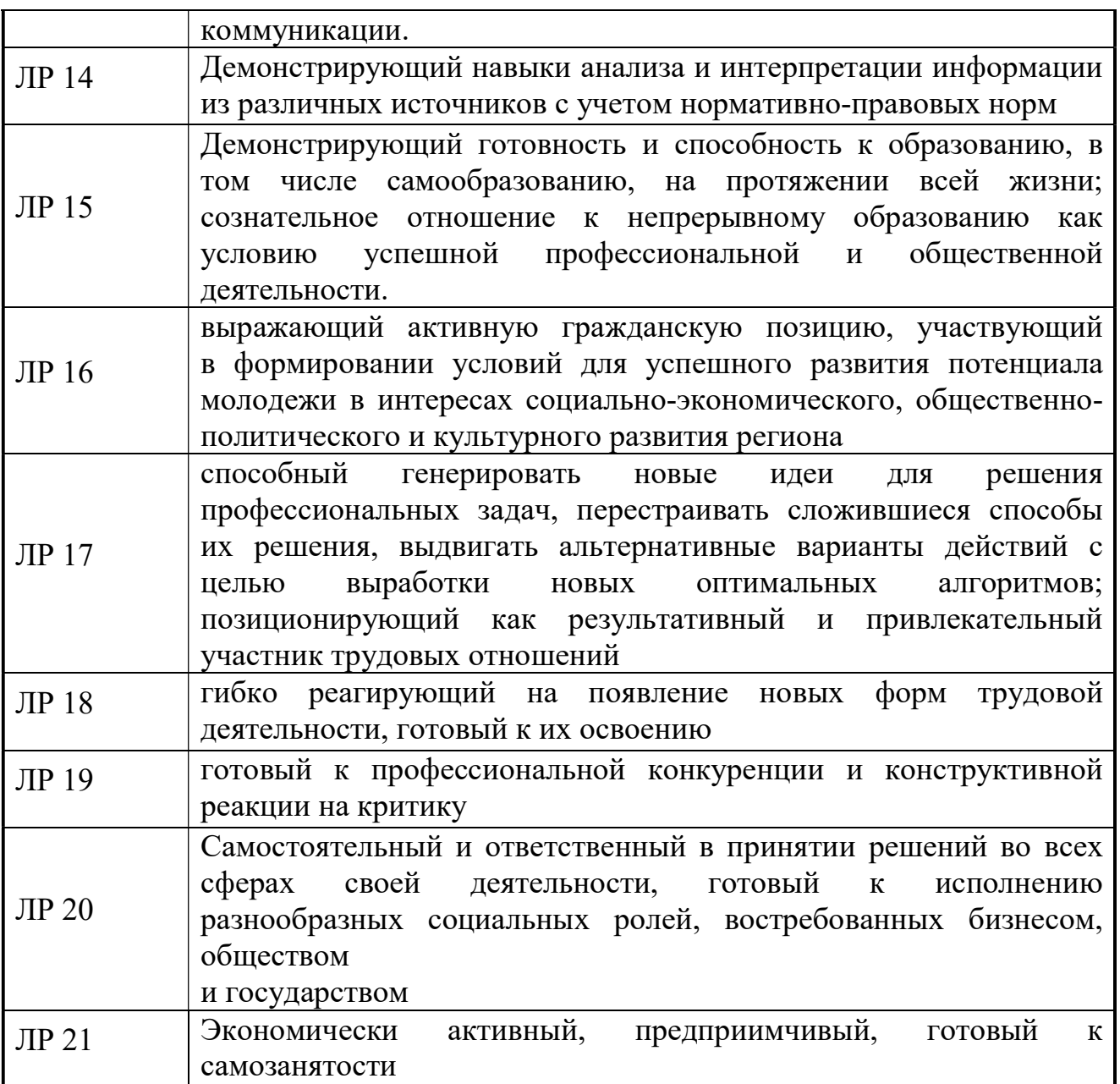

# 3. СТРУКТУРА И СОДЕРЖАНИЕ ПРОФЕССИОНАЛЬНОГО МОДУЛЯ

### 3.1. Тематический план профессионального модуля

 $\overline{a}$ 

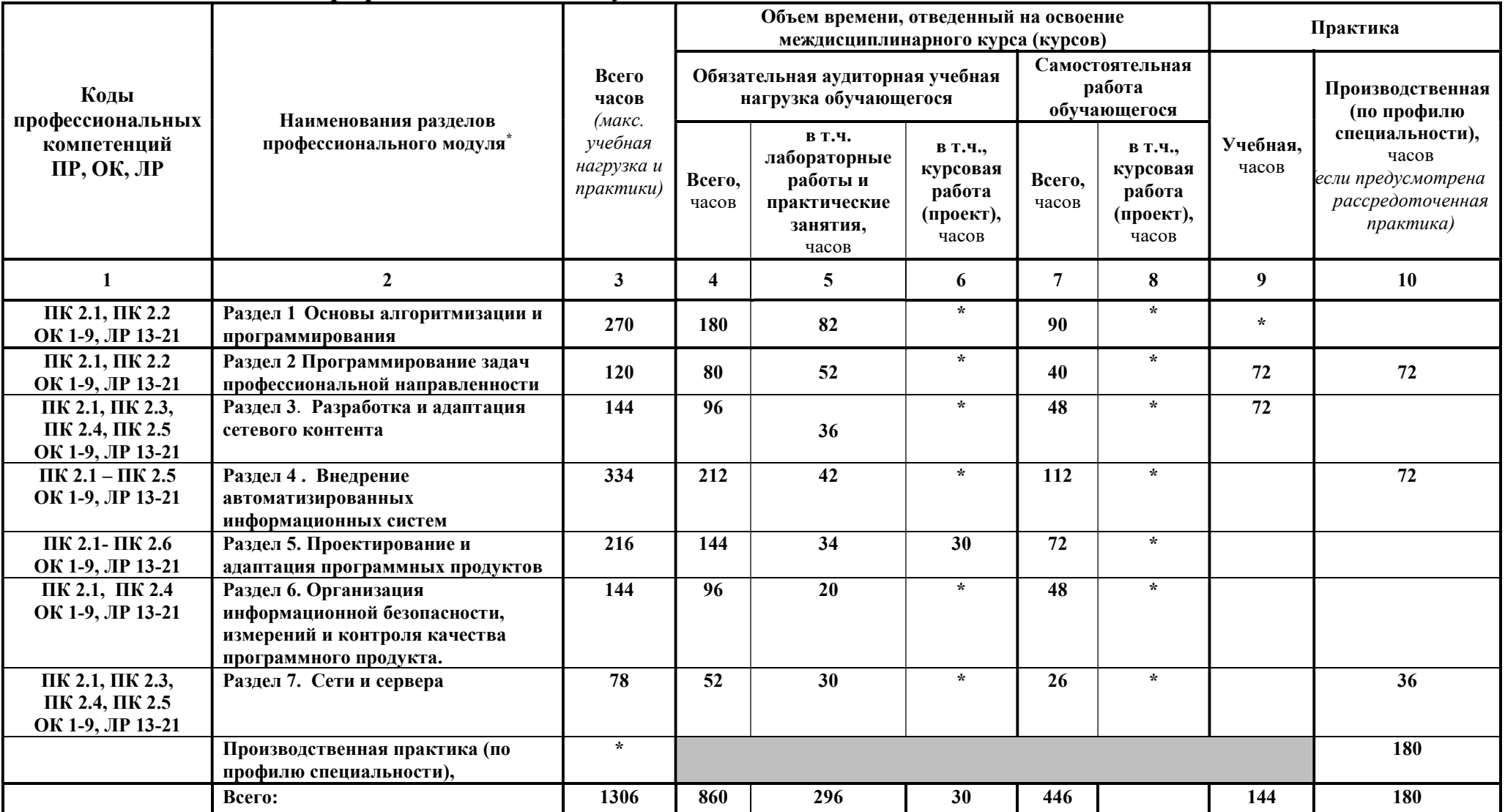

# 3.2. Содержание обучения по профессиональному модулю (ПМ)

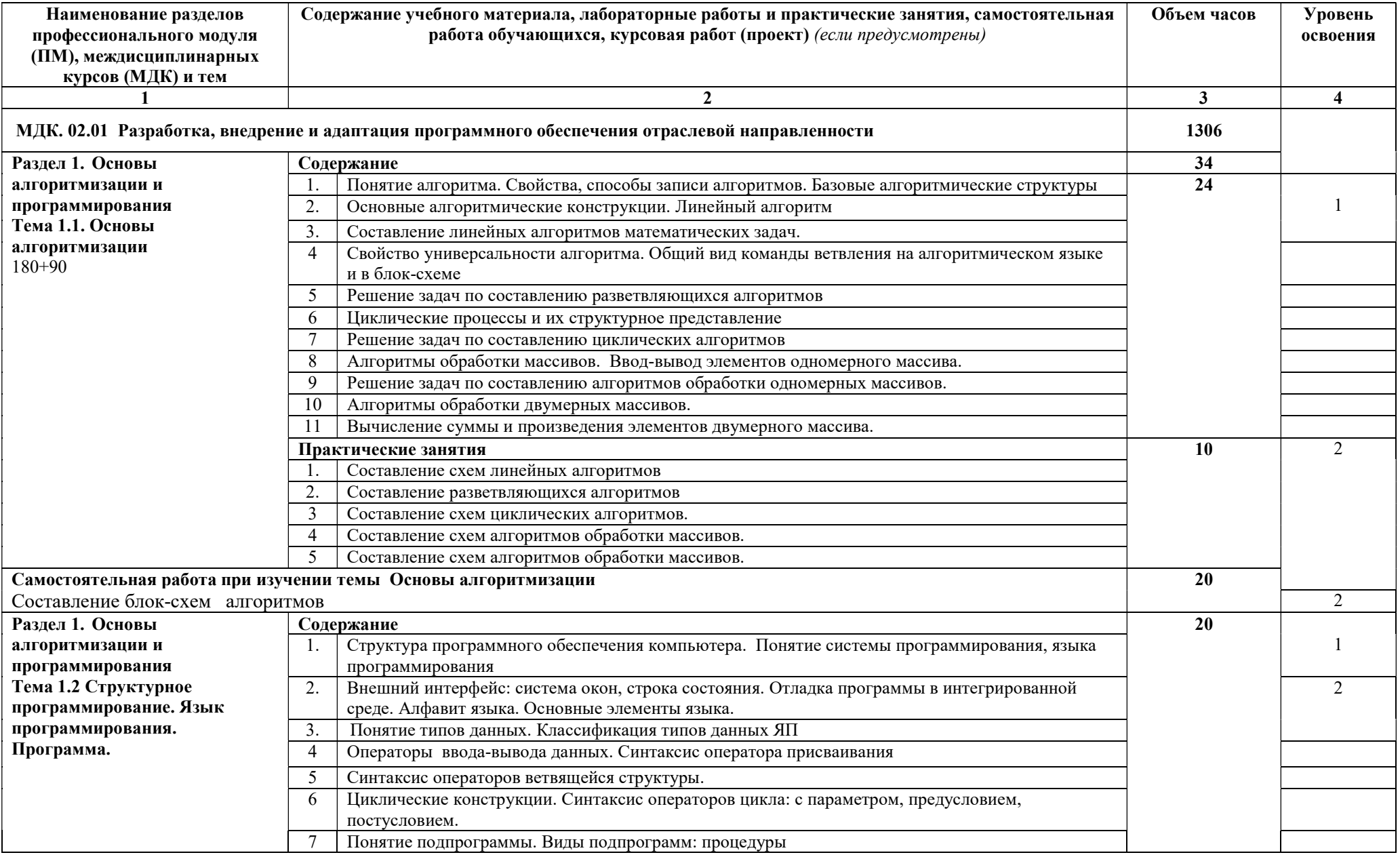

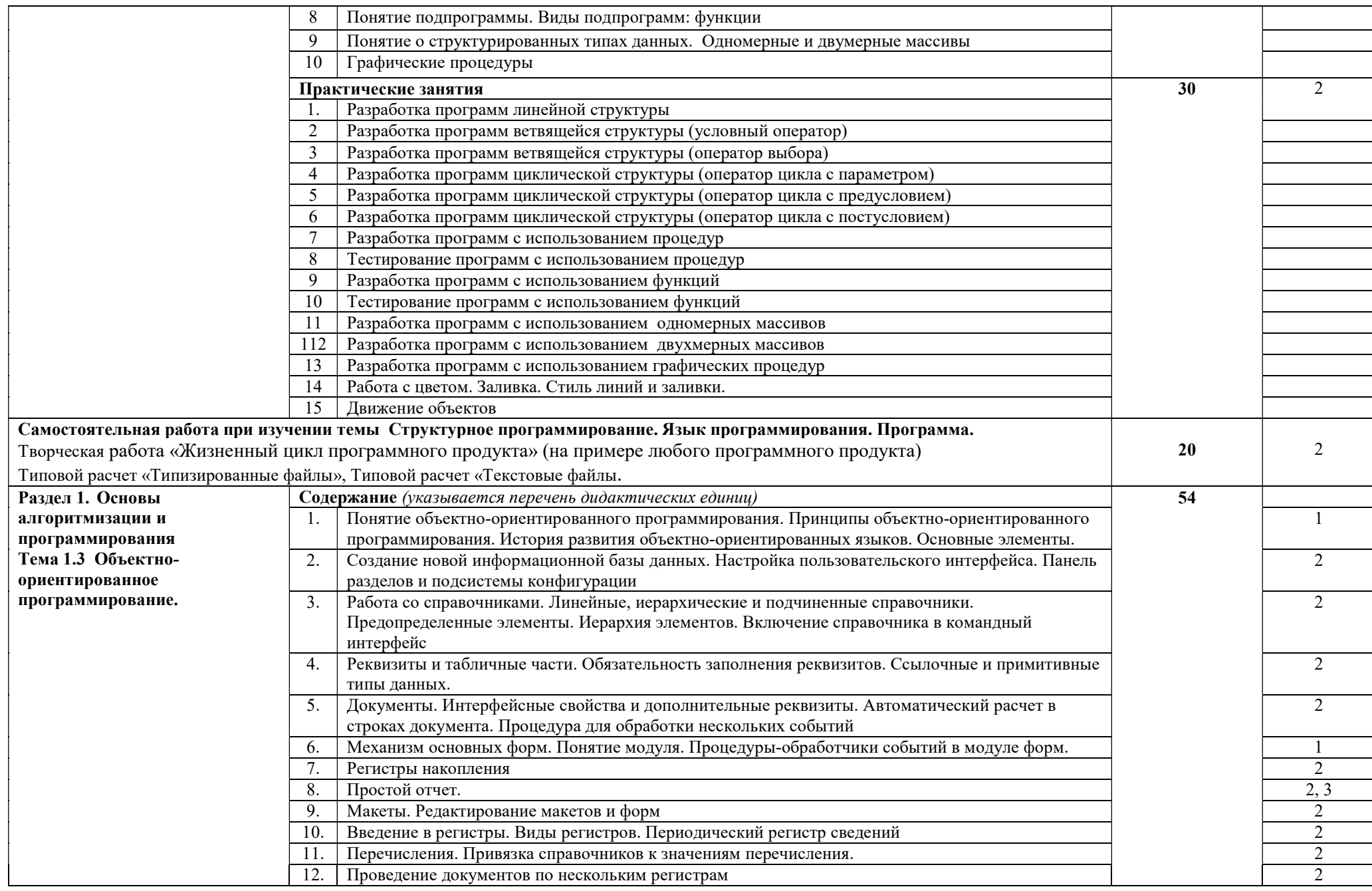

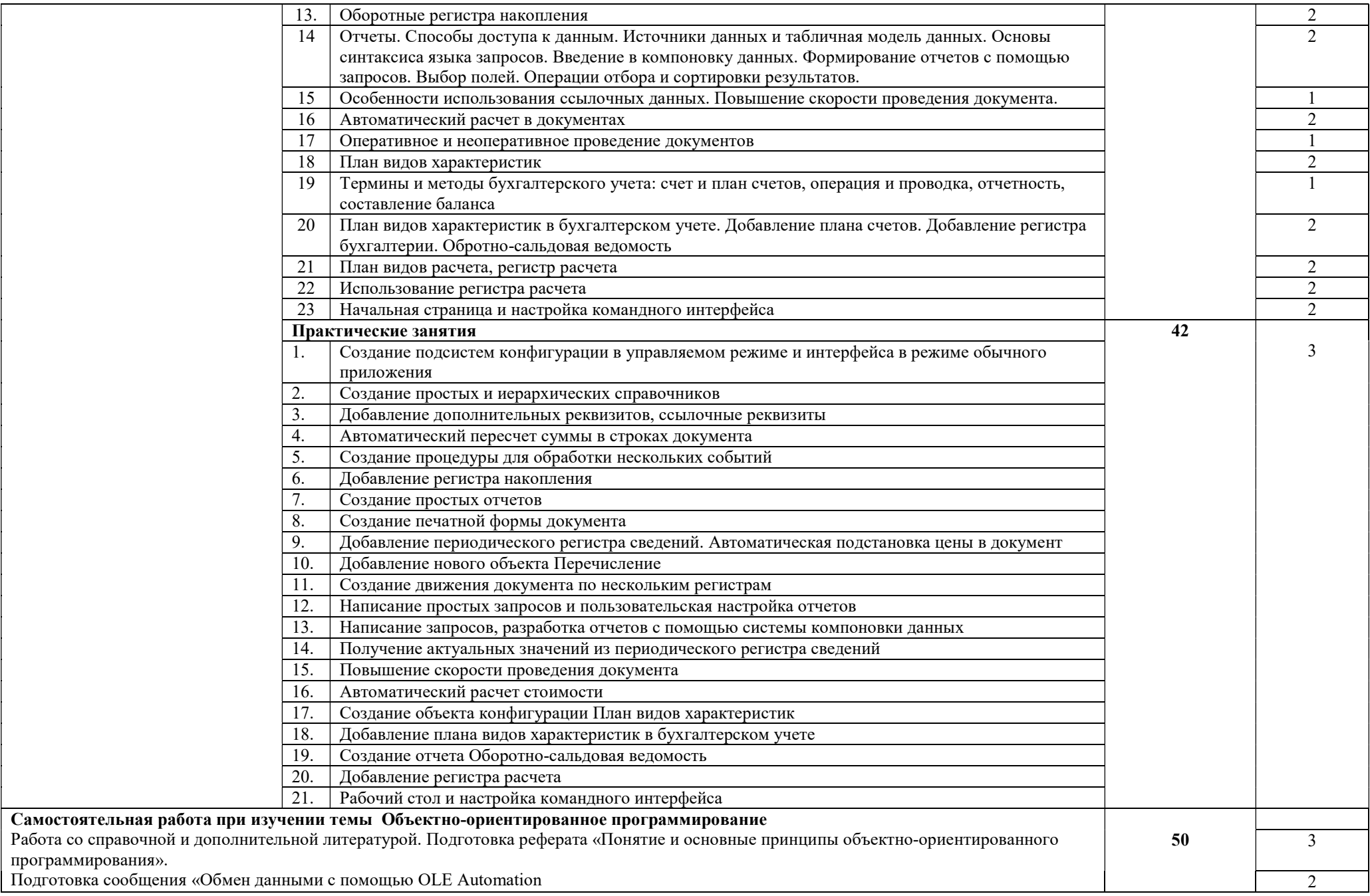

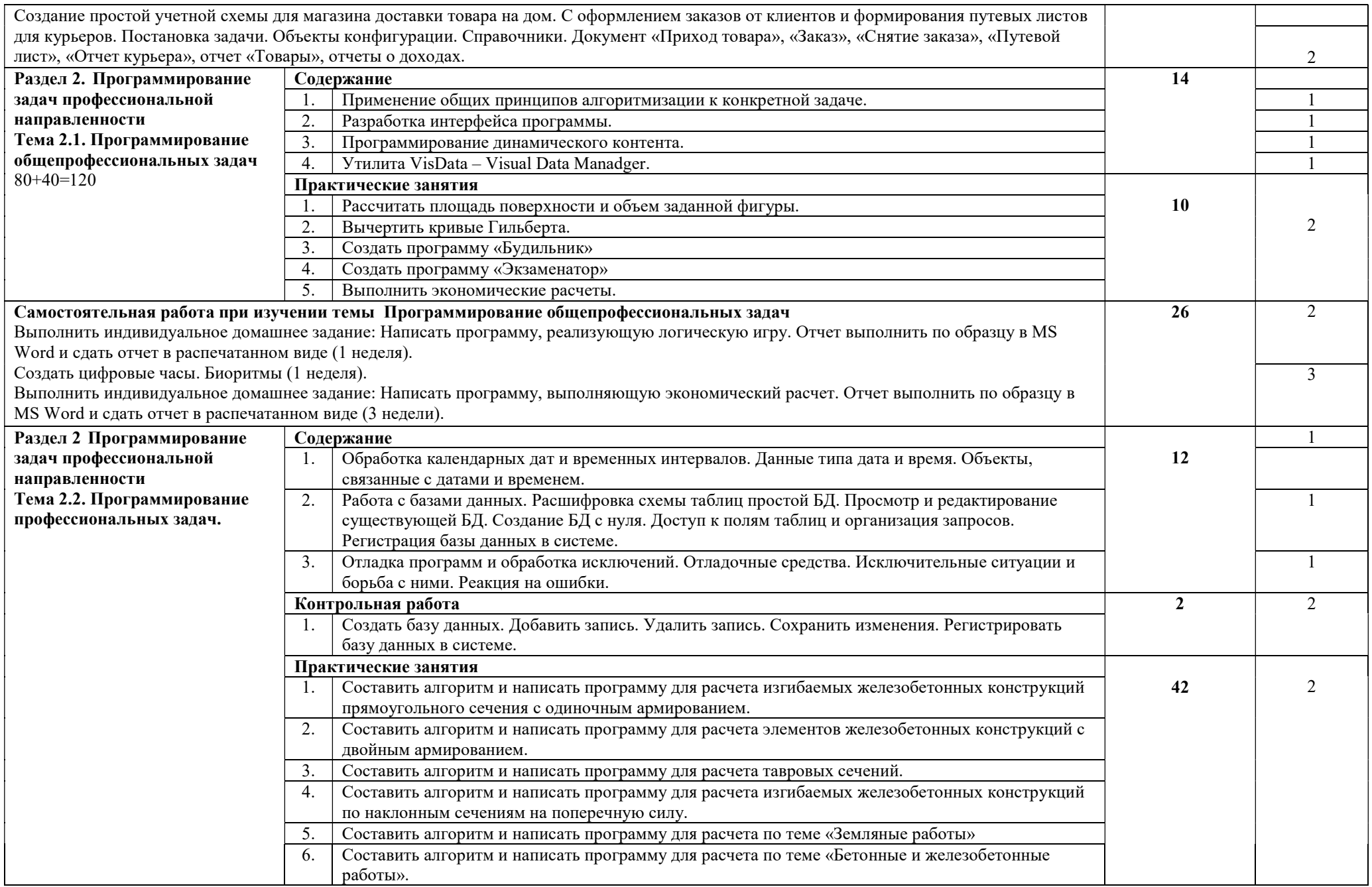

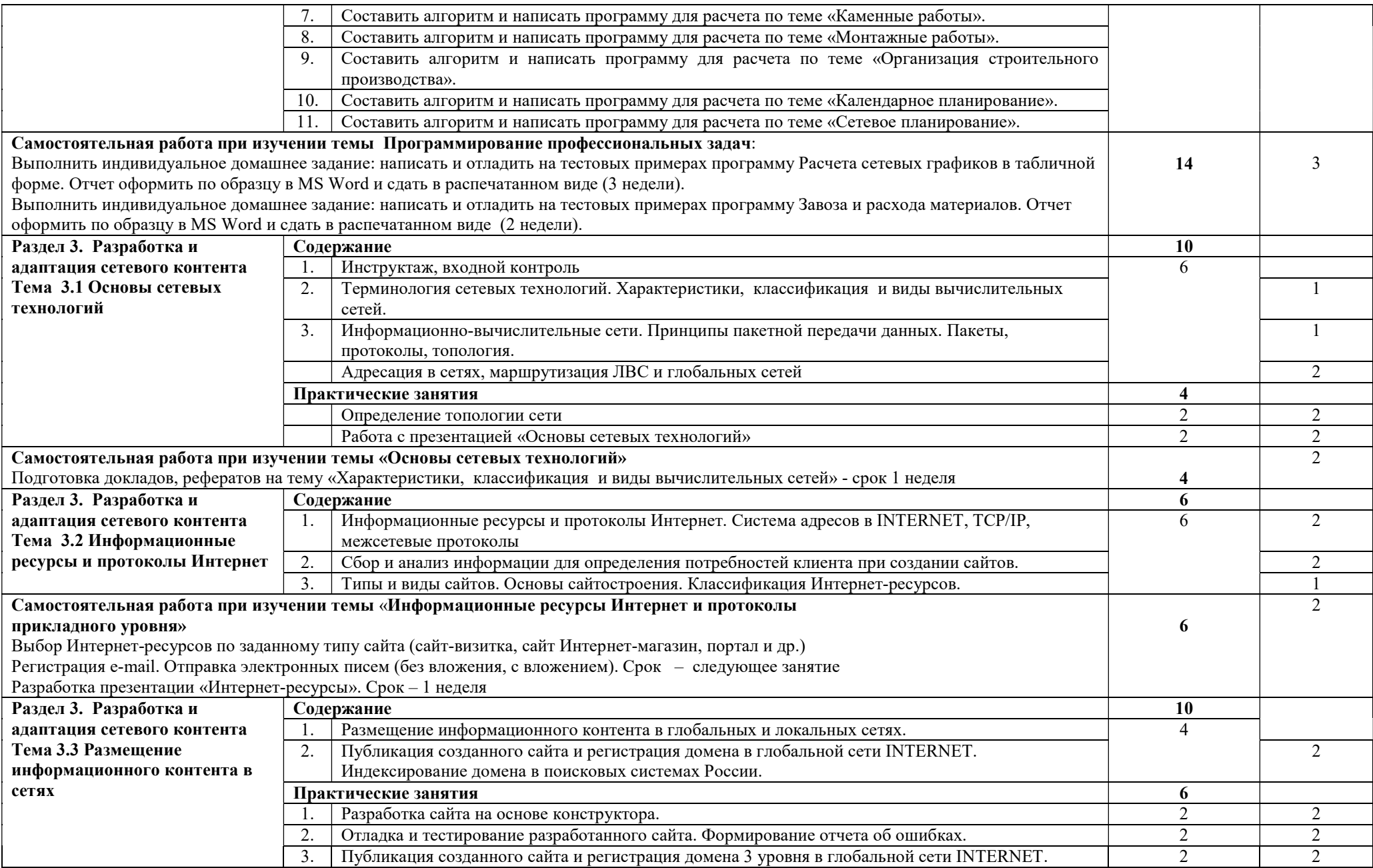

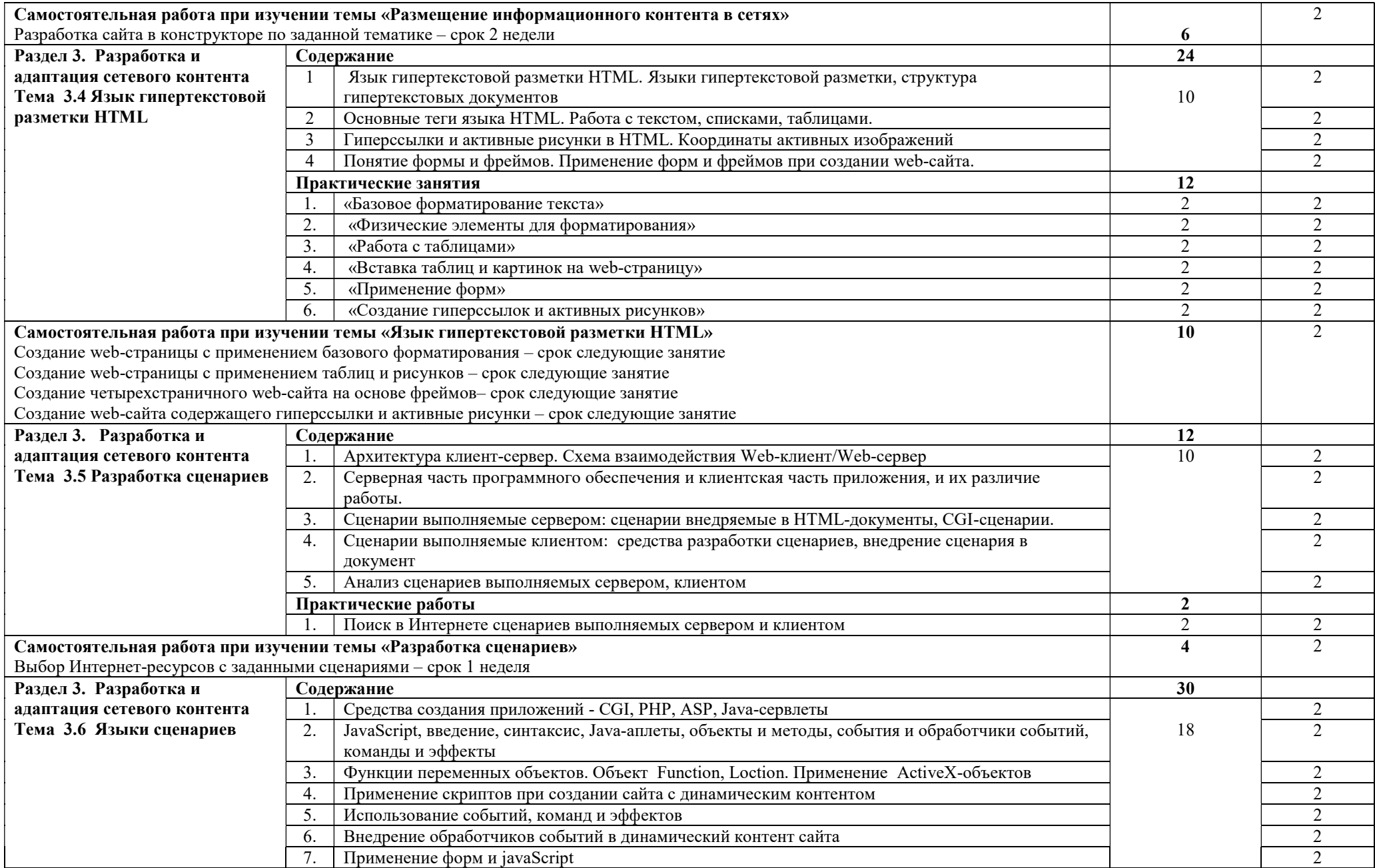

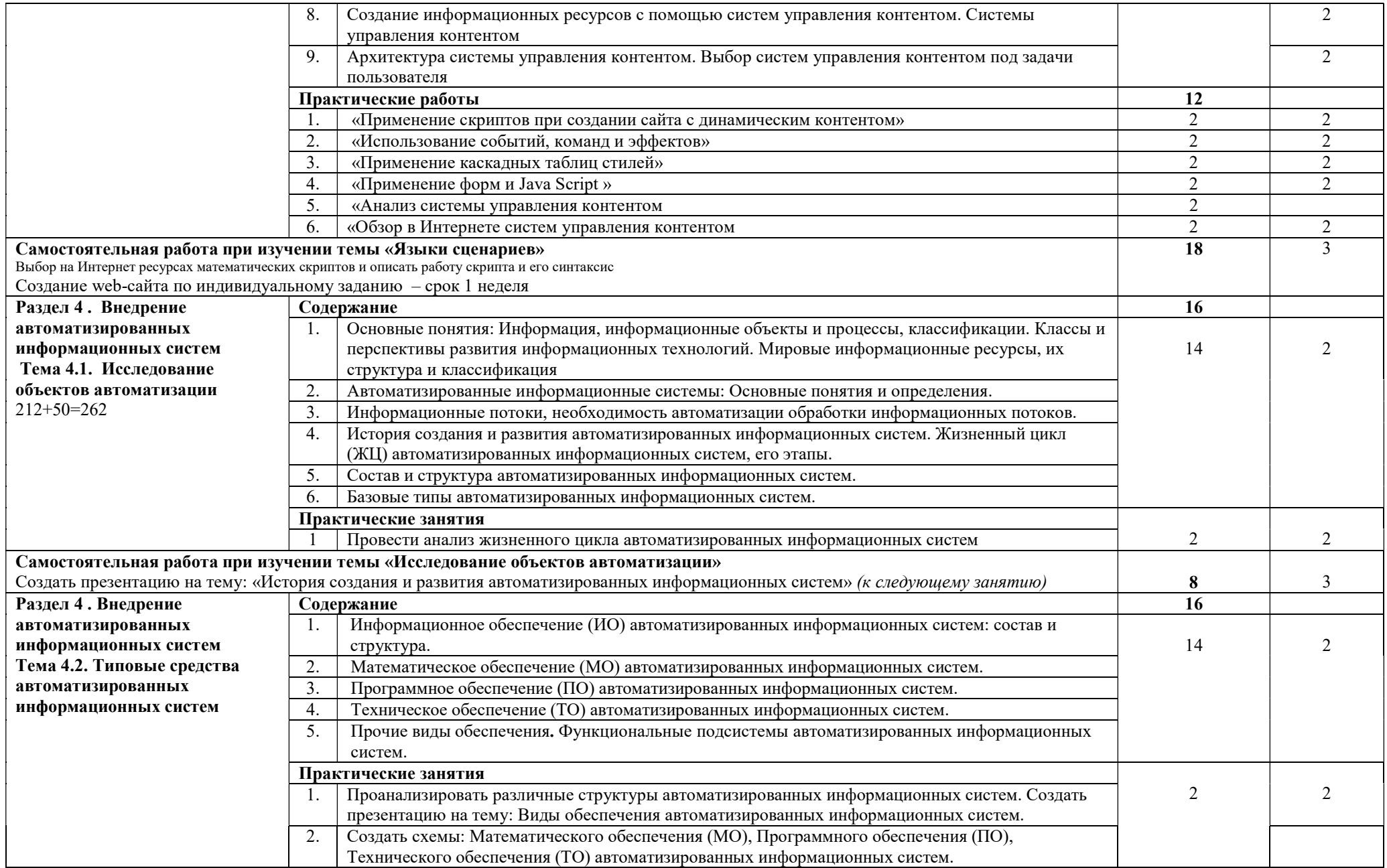

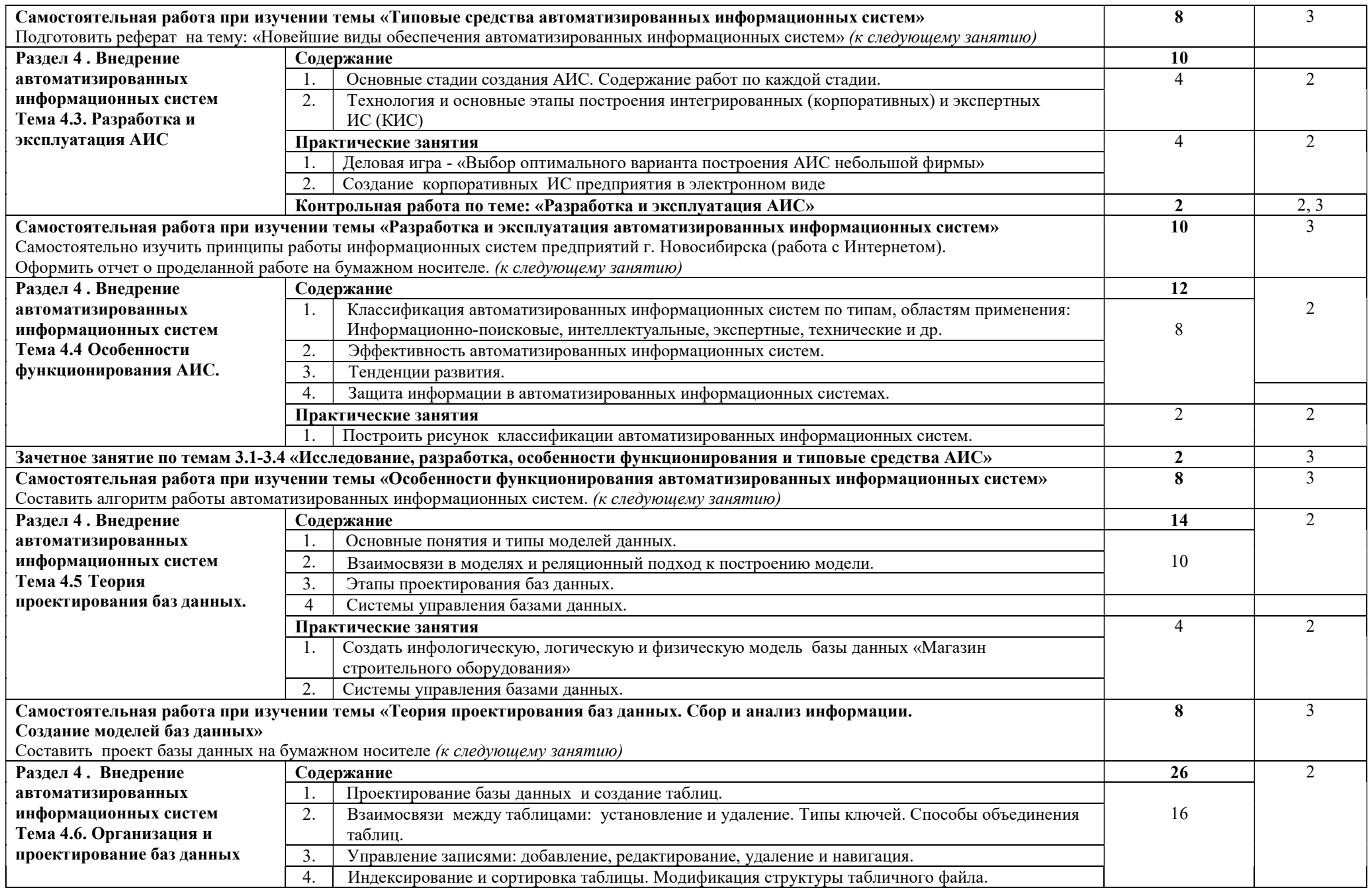

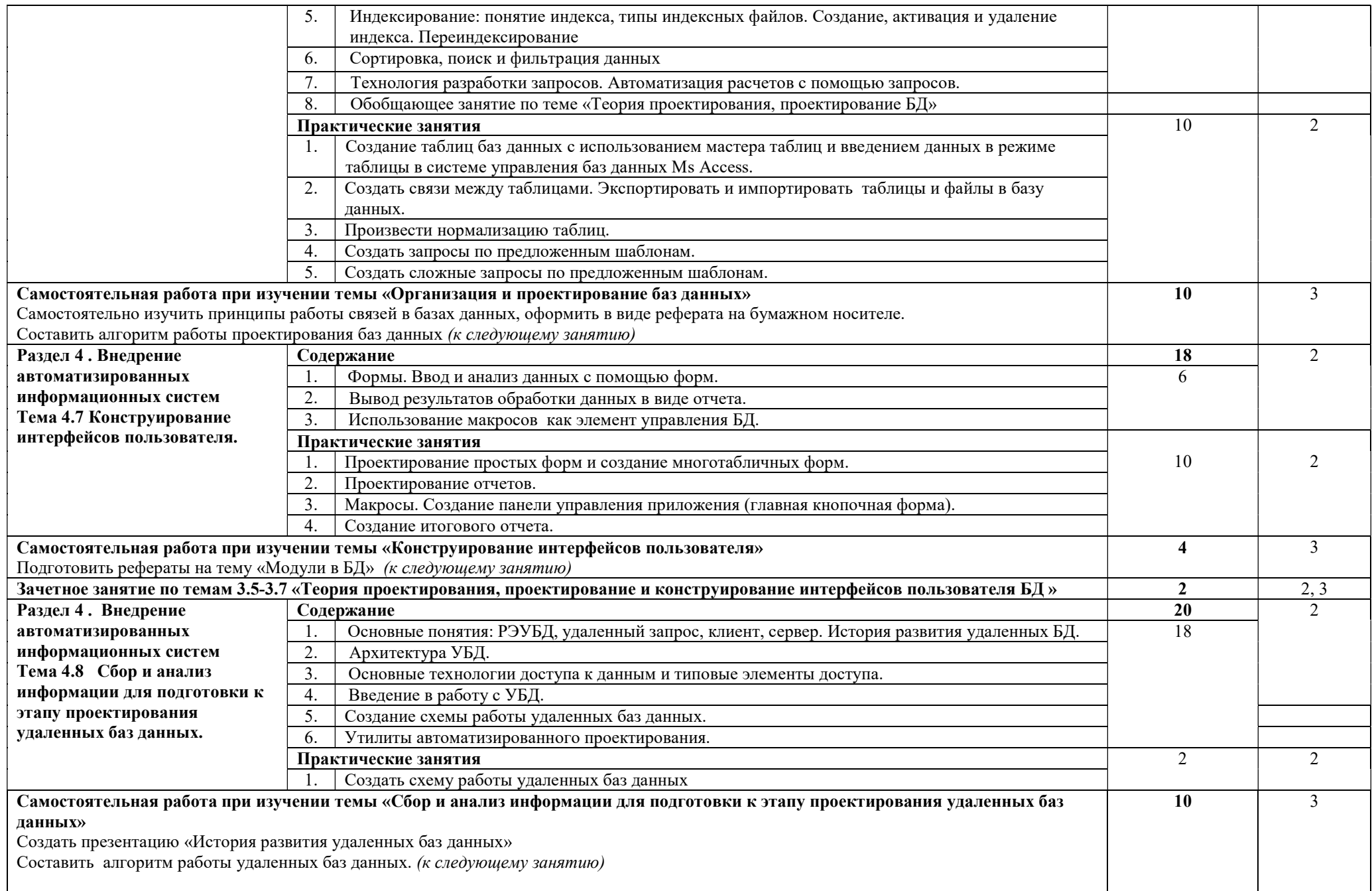

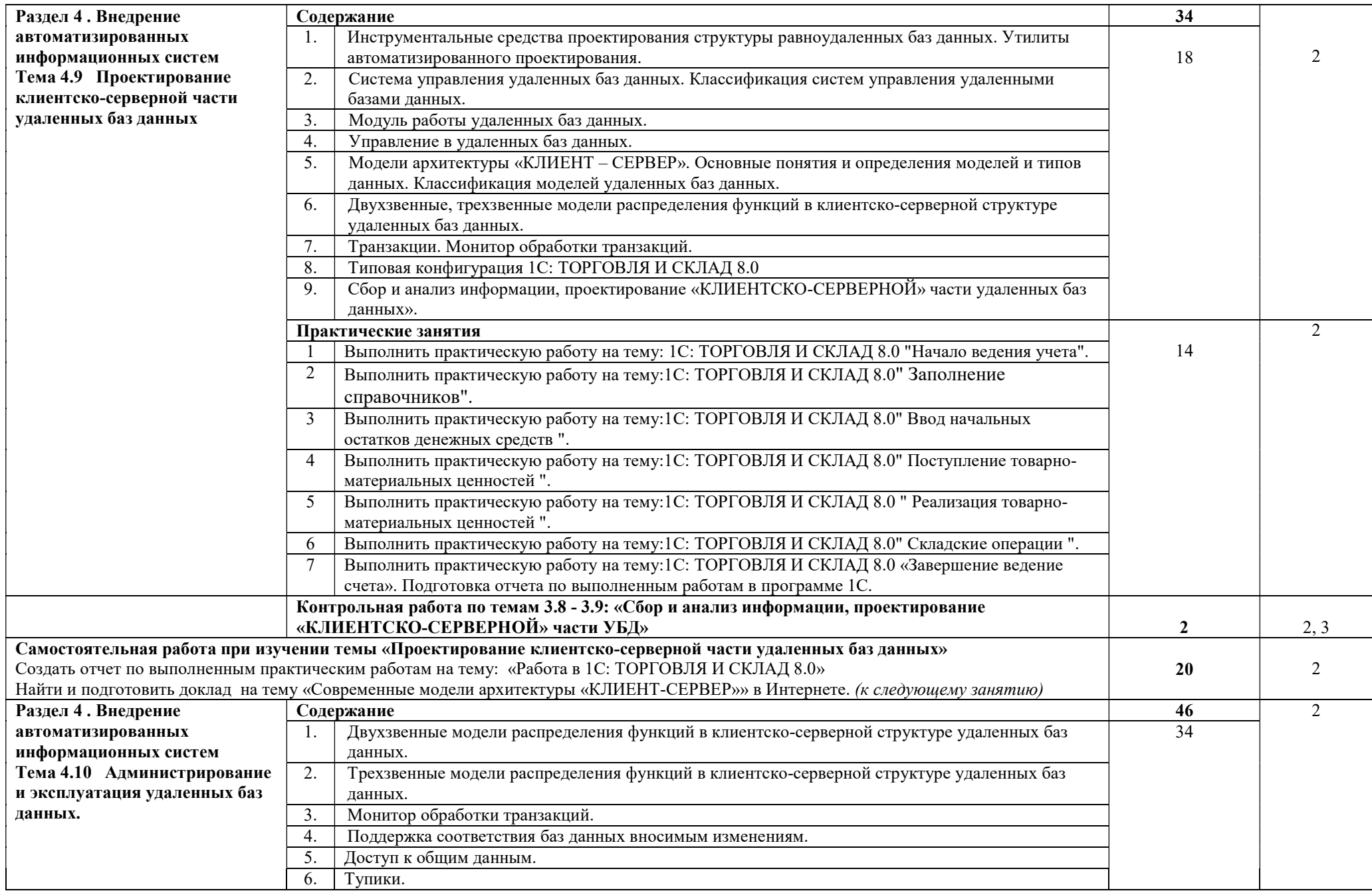

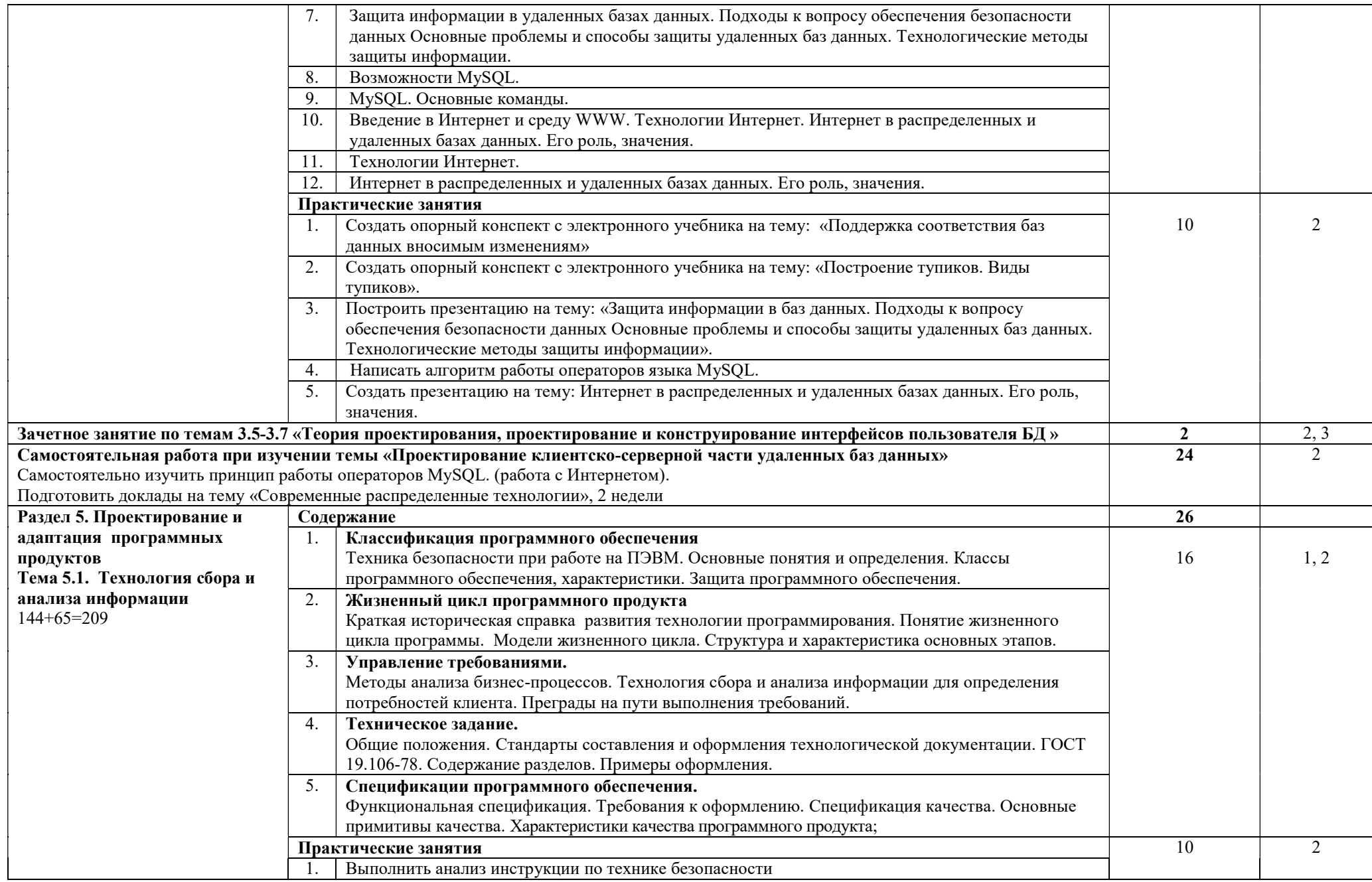

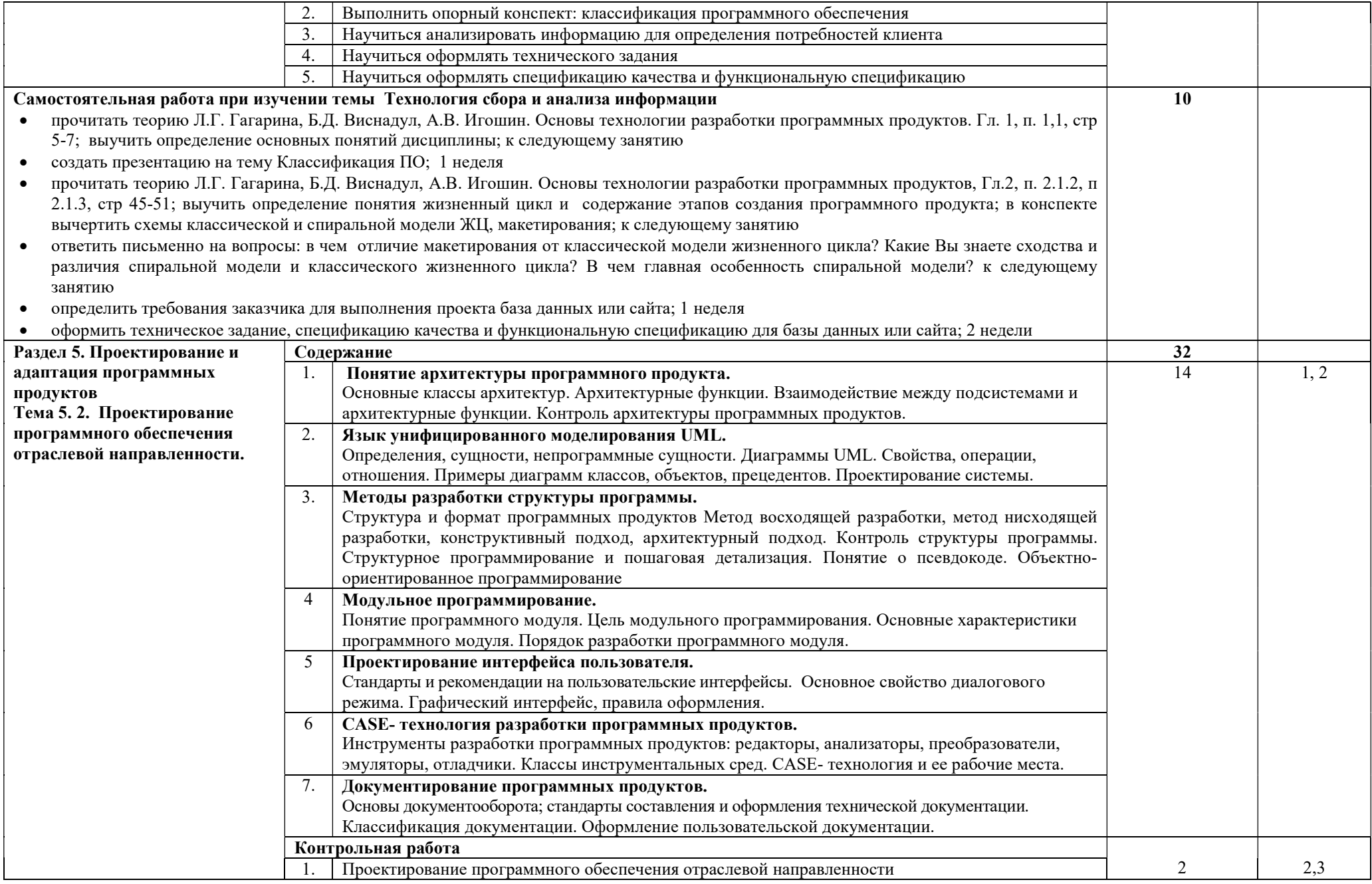

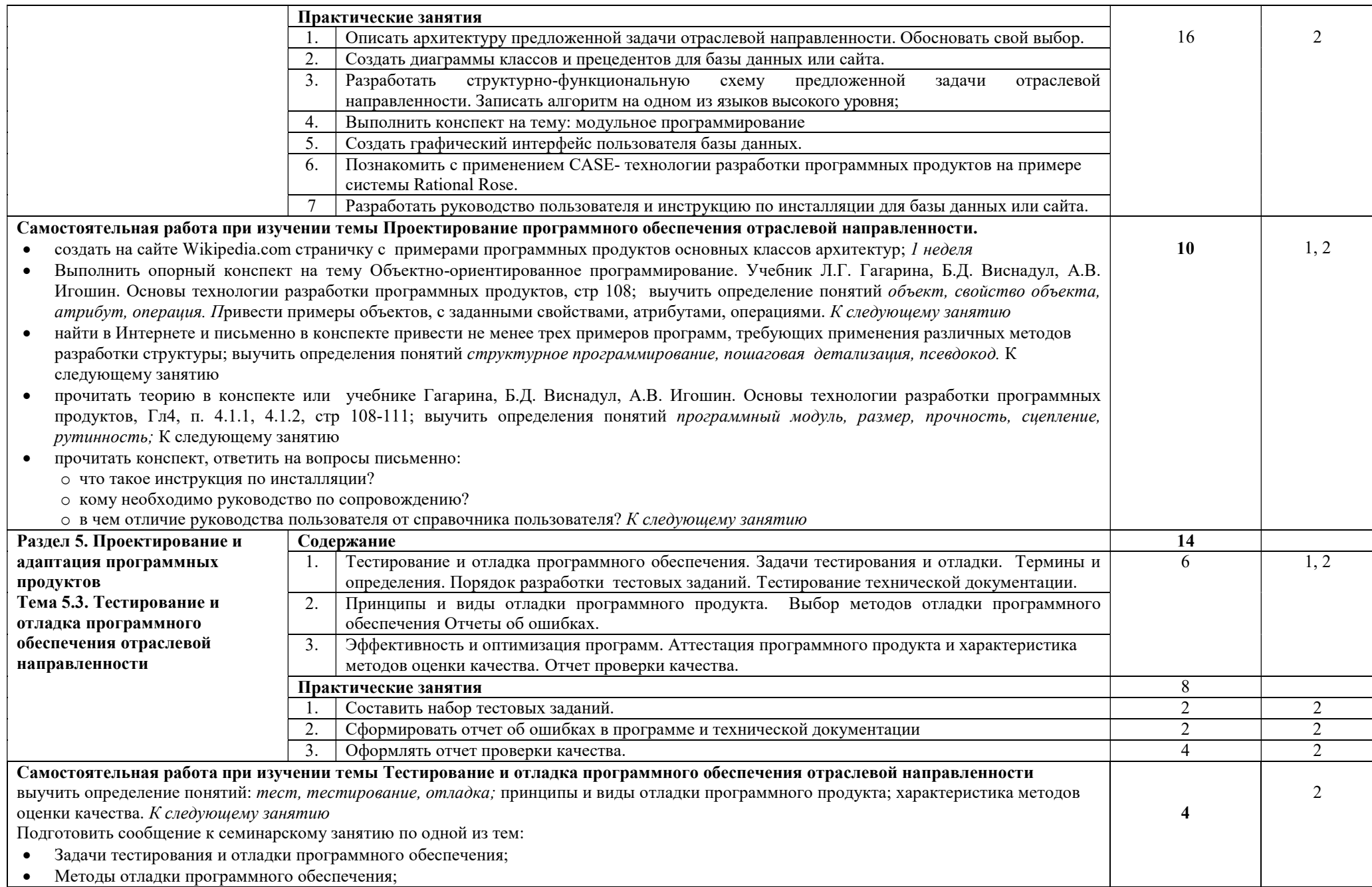

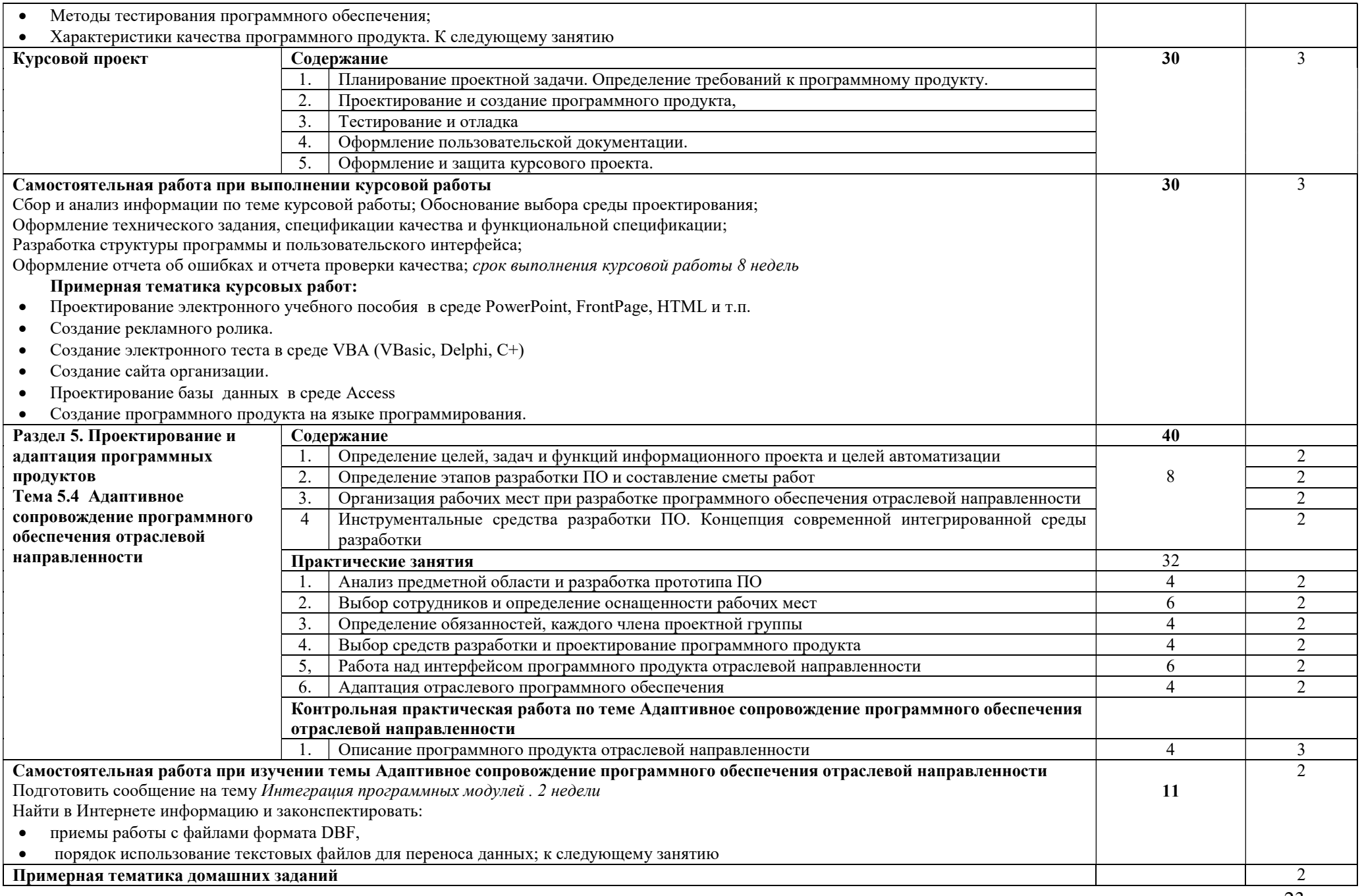

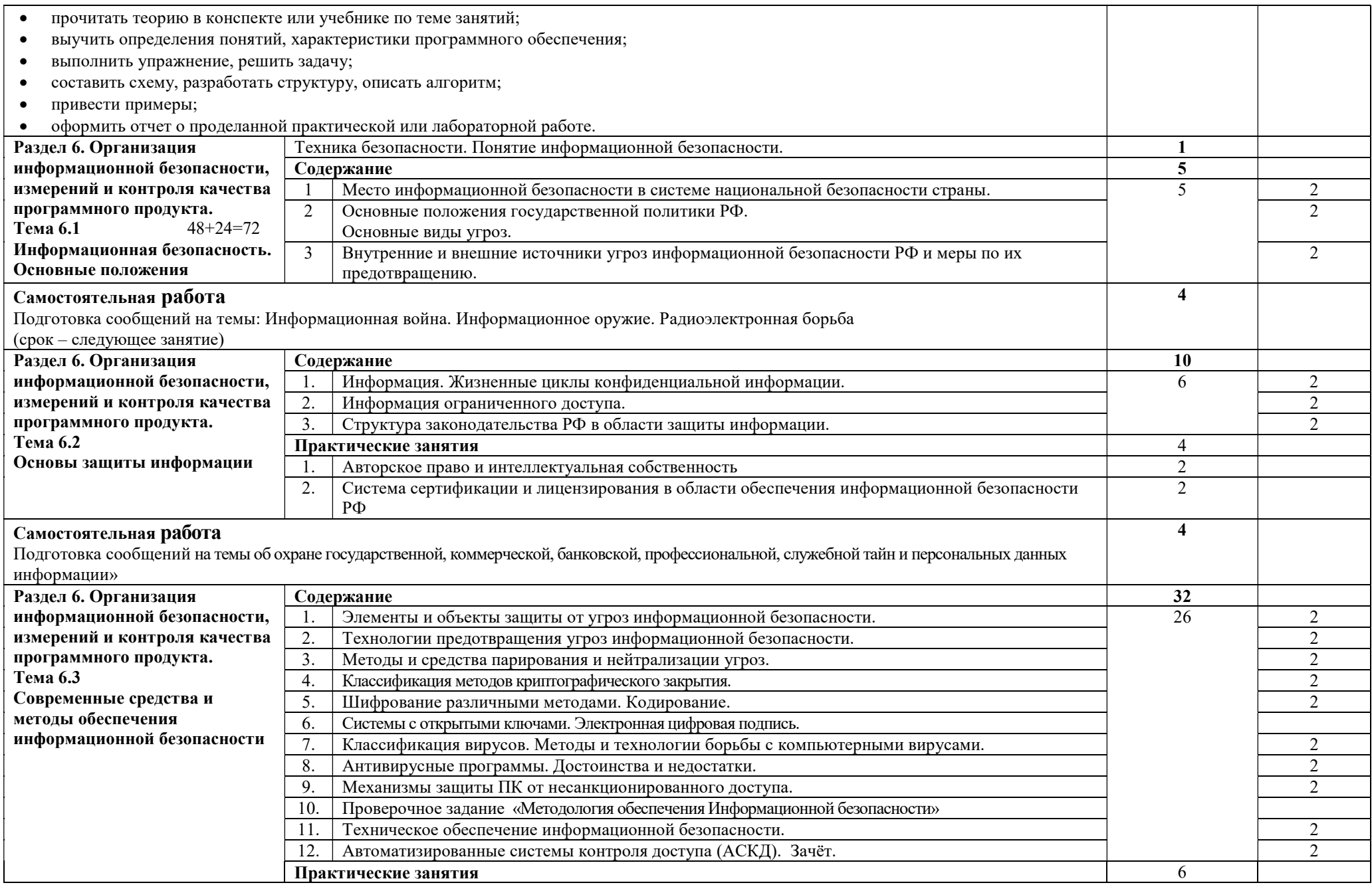

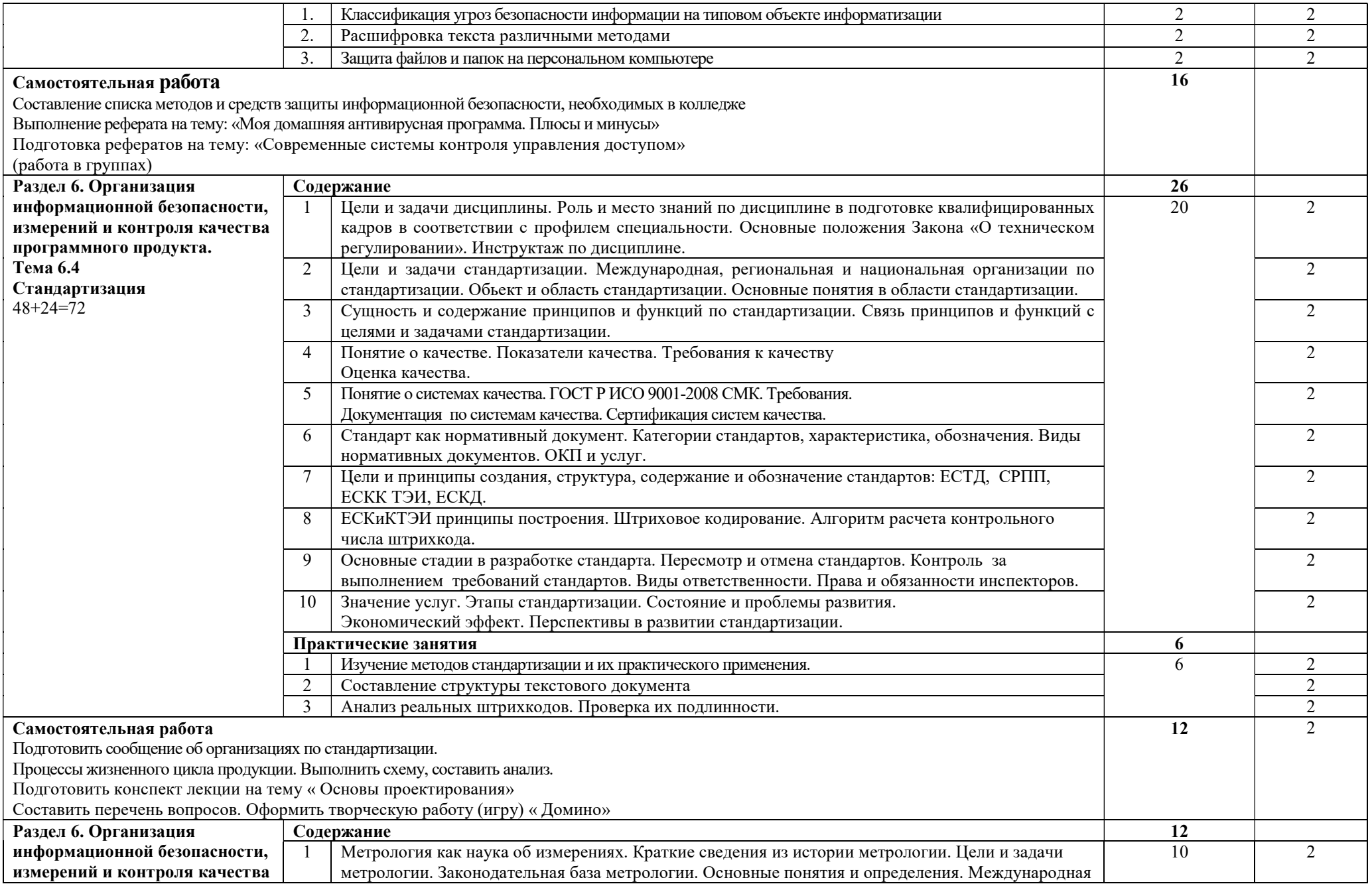

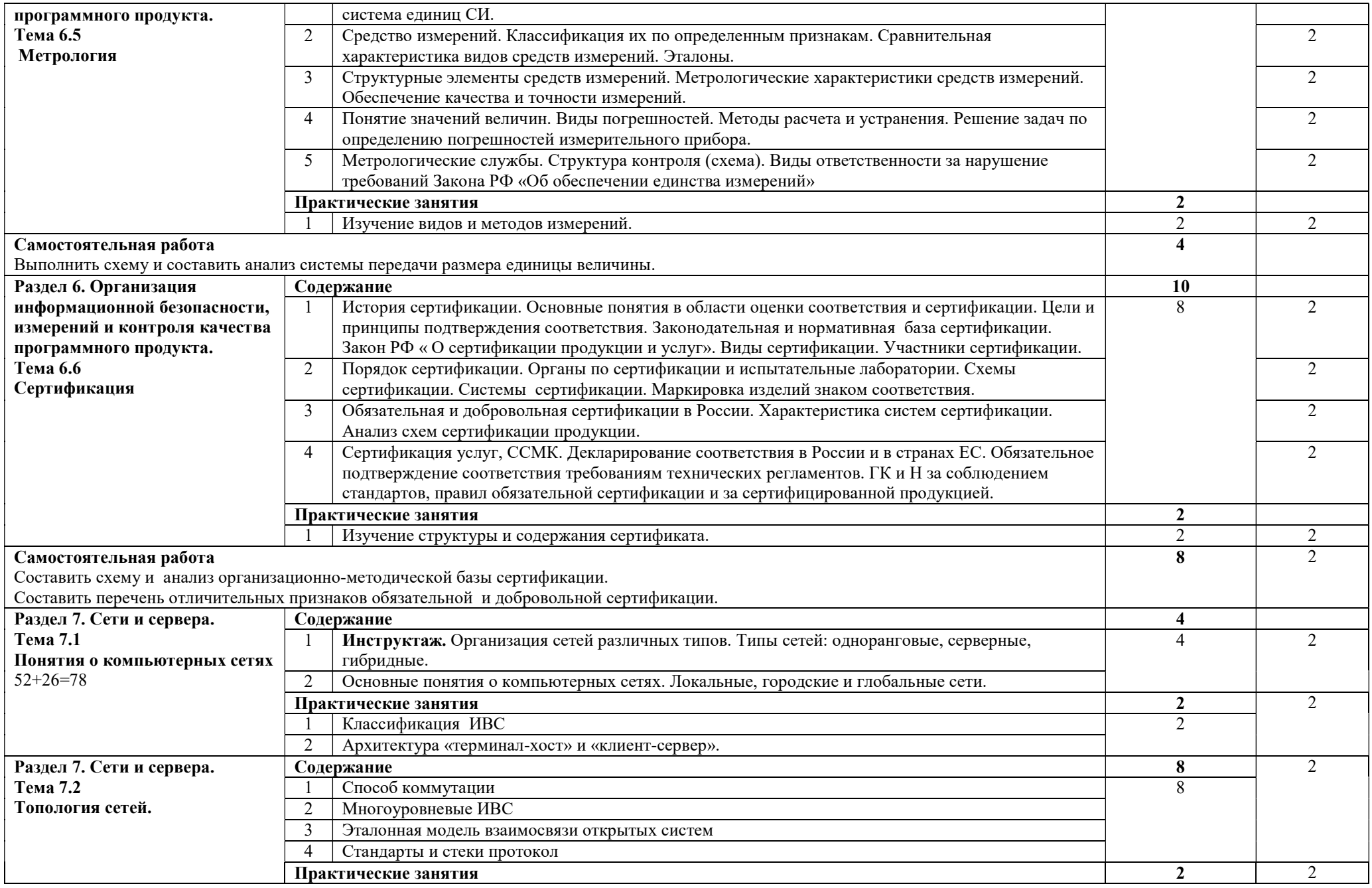

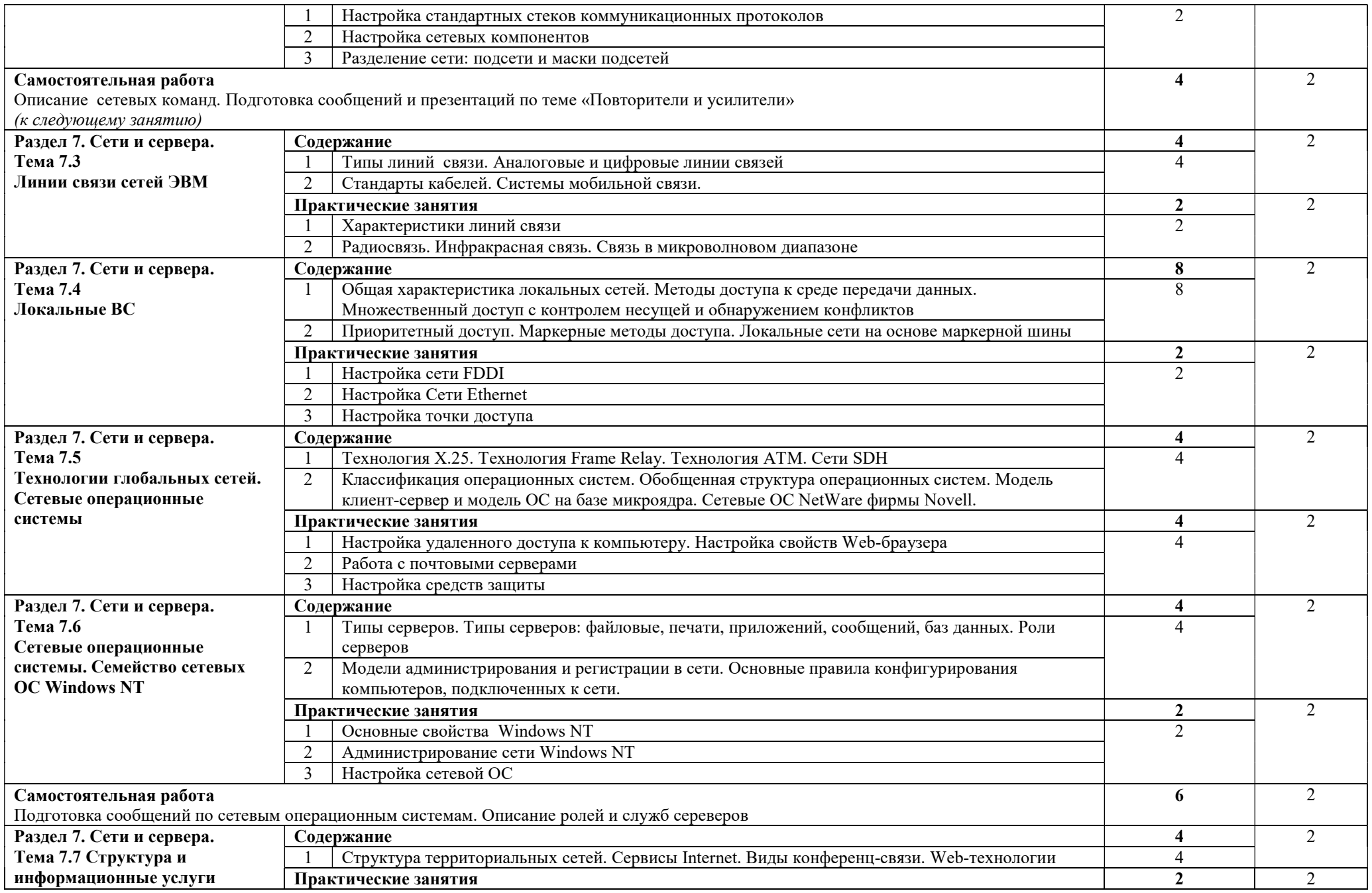

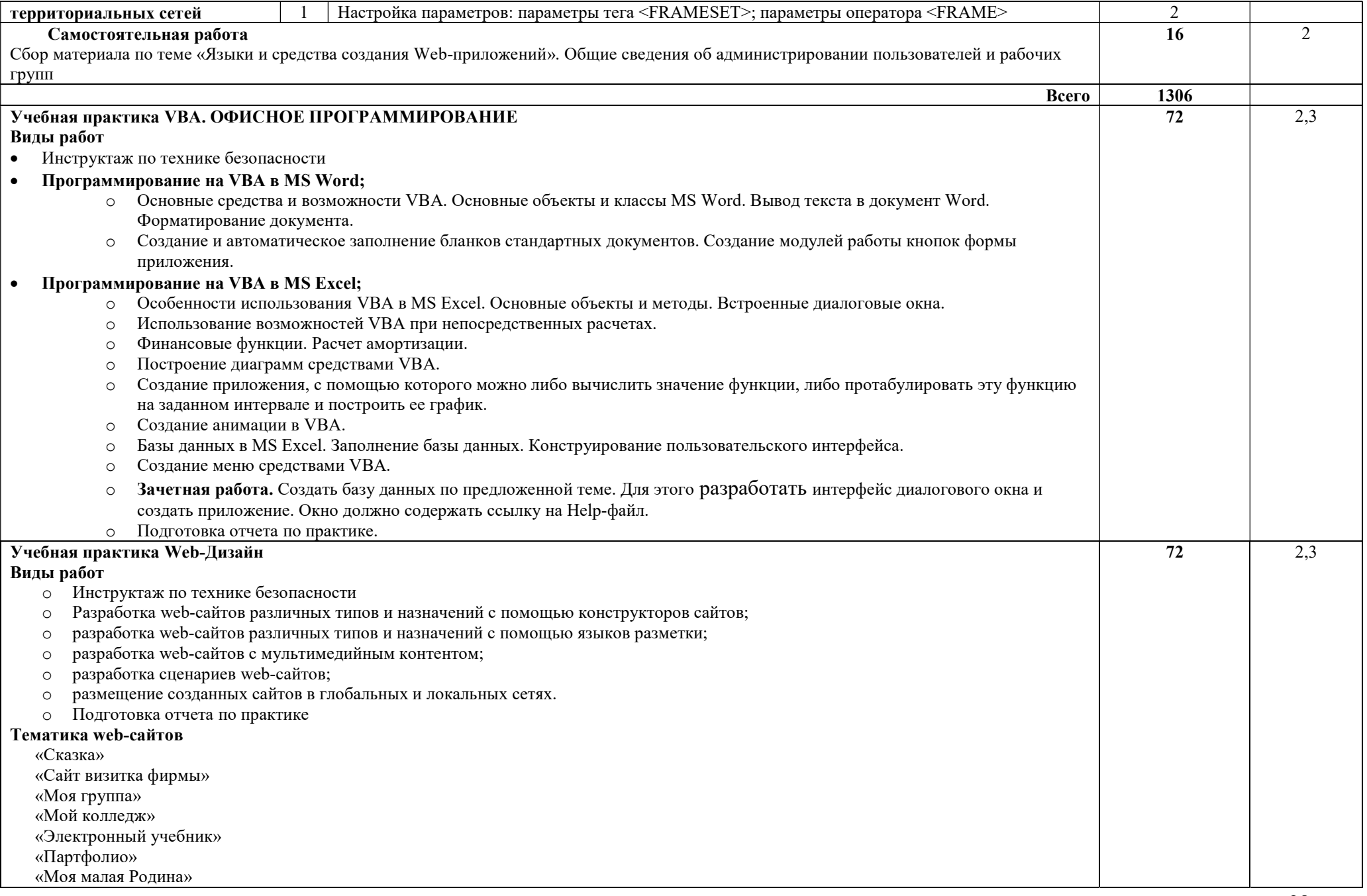

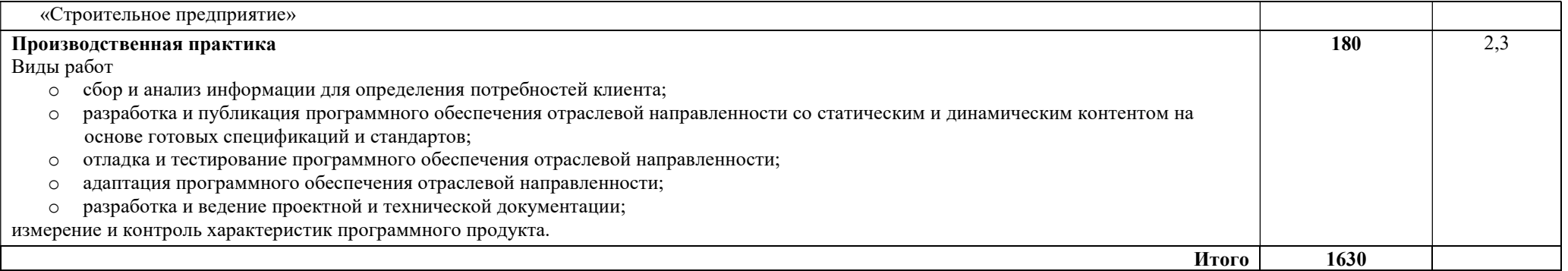

Для характеристики уровня освоения учебного материала используются следующие обозначения:

1 – ознакомительный (узнавание ранее изученных объектов, свойств);

2 – репродуктивный (выполнение деятельности по образцу, инструкции или под руководством);

3 – продуктивный (планирование и самостоятельное выполнение деятельности, решение проблемных задач).

## 4. УСЛОВИЯ РЕАЛИЗАЦИИ ПРОГРАММЫ ПРОФЕССИОНАЛЬНОГО МОДУЛЯ

## 4.1 Требования к минимальному материально-техническому обеспечению

Реализация программы модуля предполагает наличие учебных кабинетов «Теории информации»; «Операционных систем и сред»; лабораторий «Обработки информации отраслевой направленности»; «Разработки, внедрения и адаптации программного обеспечения отраслевой направленности».

Оборудование учебного кабинета и рабочих мест кабинета «Теории информации»:

- компьютеры рабочее место студента, мультимедийный компьютер рабочее место преподавателя;
- принтер лазерный, принтер струйный, сканер, мультимедиапроектор, мультимедийная доска;
- локальная сеть колледжа, программное обеспечение общего и профессионального назначения, комплект учебно-методической документации, стенды «Программирование» и «Оборудование».
- $\bullet$

Оборудование учебного кабинета и рабочих мест кабинета «Операционных систем и сред»:

- компьютеры рабочее место студента, мультимедийный компьютер рабочее место преподавателя, компьютеры-стенды для установки операционной системы Windows;
- принтер лазерный, принтер струйный, сканер, мультимедиапроектор, проекционный экран;
- локальная сеть колледжа, электронная почта, выход в Интернет, программное обеспечение общего и профессионального назначения, комплект учебно-методической документации, стенды «Аппаратное обеспечение» и «Сетевое оборудование».

Оборудование лаборатории и рабочих мест лаборатории «Обработки информации отраслевой направленности»:

- компьютеры автоматизированное рабочее место студента, мультимедийный компьютер – автоматизированное рабочее место преподавателя;
- принтер лазерный, сканер, мультимедиапроектор, проекционный экран;
- локальная сеть колледжа, программное обеспечение общего и профессионального назначения, методические пособия по обработке информации отраслевой направленности, стенды «Проектирование информационных систем» и «Дипломное проектирование»

Оборудование лаборатории и рабочих мест лаборатории «Разработки, внедрения и адаптации программного обеспечения отраслевой направленности».

- компьютеры автоматизированное рабочее место студента, мультимедийный компьютер – автоматизированное рабочее место преподавателя;
- принтер лазерный, сканер, мультимедиапроектор, интерактивная доска SMART;
- локальная сеть колледжа, программное обеспечение общего и профессионального назначения, методические пособия по разработке, внедрению и адаптации программного обеспечения отраслевой направленности, методические указания для студентов по курсовому проектированию, стенды «Техника безопасности, требования к уровню обученности» и «Структура и образцы выполнения курсовой работы»

Реализация программы модуля предполагает проведение учебной практики, производственной практики, которые проводятся рассредоточено по окончании изучения разделов:

1 "Разработка алгоритмов и программ",

2 "Программирование задач профессиональной направленности",

3 "Разработка и адаптация сетевого контента",

4 "Внедрение автоматизированных информационных систем",

7 "Сети и серверы".

Оборудование и технологическое оснащение рабочих мест:

Компьютеры – рабочее место студента, мультимедийный компьютер – рабочее место преподавателя; принтер лазерный, принтер струйный, сканер, мультимедиапроектор, проекционный экран; локальная сеть колледжа, электронная почта, выход в Интернет, программное обеспечение общего и профессионального назначения.

В условиях дистанционного обучения:

- инструктаж и выдача задания производится в форме телеконференции в программе Zoom;

- вся необходимая документация высылается по электронной почте;

- обратная связь и консультации осуществляются в Moodle и по электронной почте;

- выполненные задания собираются в архив и отправляются на облако;

- зачет и экзамен осуществляется в форме телеконференции в программе Zoom.

## 4.2. Информационное обеспечение обучения

## Перечень учебных изданий, Интернет-ресурсов, дополнительной литературы

Основные источники:

- 1. А.Н. Рудаков, Г.Н. Федорова. Технология разработки программных продуктов. Практикум. – ИД М.: «Академия», 2016
- 2. А.Н. Рудаков.Технология разработки программных продуктов.– ИД М.: «Академия», 2017г
- 3. В.А. Пономароева «COM и ActiveX», С-П.: «БХВ», 2017 г.
- 4. Гвоздева В.А., Лаврентьева И.Ю. Основы построения автоматизированных информационных систем: учебник. - М.: ИД «ФОРУМ»: ИНФРА - М.,2016
- 5. И.А. Кумскова «Базы данных», М.: «Кнорус», 2016 г.
- 6. И.И. Попов, Н.В. Максимов Компьютерные сети М: ИД « ФОРУМ»- «ИНФРА» - М, 2017
- 7. Л.Г. Гагарина, Б.Д. Виснадул, А.В. Игошин. Основы технологии разработки программных продуктов. М., ФОРУМ-ИНФА-М, 2016
- 8. Л.Г. Гагарина, Д.В. Киселев, Е.Л. Федотова. Разработка и эксплуатация автоматизированных информационных систем – М: ИД « ФОРУМ»- «ИНФРА» - М, 2016
- 9. Н.З. Емельянова, Т.Л. Партыка, И.И. Попов. Основы построения автоматизированных информационных систем. – М: ИД « ФОРУМ»- «ИНФРА» - М, 2016
- 10.Т.И. Немцова, Ю.В. Назаров Практикум по информатике ч. I М: ИД « ФОРУМ»- «ИНФРА» - М, 2017
- 11.Т.И. Немцова, Ю.В. Назаров Практикум по информатике ч. II Компьютерная графика и WEB- дизайн – М: ИД « ФОРУМ»- «ИНФРА» - М, 2016
- 12.Э.В. Фуфаев, Д.Э. Фуфаева. Базы данных ИД М.: «Академия», 2018
- 13.Э.В. Фуфаев, Д.Э. Фуфаева. Разработка и эксплуатация удаленных баз данных – ИД М.: «Академия»,  $2016$
- 14.Герасимова, Е. Б. Метрология, стандартизация и сертификация: учебное пособие/ Е.Б. Герасимова, Б.И.Герасимов. –М.: ФОРУМ: ИНФА-М, 2016.-224с.: ил.-(Профессиональное образование).
- 15.Дубовой, Н.Д. Основы метрологии, стандартизации и сертификации: учебное пособие/ Н.Д. Дубовой, Е. М. Портнов.-М.: ИД ФОРУМ-ИНФА-М, 2016. 256 с.: ил.-(Профессиональное образование).
- 16.Лифиц, И. М.Стандартизация, метрология и сертификация: учебник. -7. изд., перераб. и доп.-М.: Юрайт-Издат,2017, 7-400 с.: ил.
- 17.Стандартизация (Электронный ресурс) Режим доступа: http://www.rgtr.ru/nav/11/
- 18.Хрусталева, Э.А. Метрология, стандартизация и сертификация. Практикум: учебное пособие. – М.: КНОРУС, 2016. – 171с.: ил. – (Среднее профессиональное образование)

Дополнительные источники:

- 1. Волкова Н.И. Информационная безопасность: учебно-методическое пособие. - Новосибирск, 2016. – 56 с.
- 2. Федоров А. Microsoft Visual Studio 2018. Краткий обзор ключевых новинок. – М.: изд. «Русская редакция», 2016.
- 3. М.Г. Радченко. Практическое пособие разработчика. Примеры и типовые приемы.- М.: ООО»1С-Паблишинг», СПб: Питер. 2016
- 4. К. Гетц, П. Литвин, Э. Бэрон «Access. Сборник рецептов», М., С-П, Н-Н, Воронеж, Новосибирск, Ростов-на-Дону, Екатеринбург, Самара, Киев, Минск.: «ПИТЕР», 2016 г.
- 5. А. Макиенко Электронный учебник «Базы данных» 2016 г.
- 6. Т.В. Ковалева Электронный учебник «Разработка и эксплуатация удаленных баз данных». 2018 г.
- 7. Электронный практикум «1C Предприятие 7.7»
- 8. Положения по бухгалтерскому учете (ПБУ 1-23), 2017 г.
- 9. Е.Н. Васина, Т.Л. Партыка, И.И. Попов Автоматизированные информационные системы бухгалтерского учета. М. ФОРУМ - ИНФРА -М, 2016
- 10.Басаков, М. И. Основы стандартизации, метрологии и сертификации: 100 экзаменационных ответов: экспресс-справочник для студентов вузов и колледжей. – Ростов- на-Дону: ИКЦ «Март»,- 256 с.
- 11.Гагарина, Л. Г. Основы метрологии, стандартизации и сертификации/ Л.Г. Гагарина, Т. В. Епифанов. – М.: ФОРУМ: ИНФРА-М, 2016. – 96 с. –(Профессиональное образование)
- 12.Клевлеев, В.М. Метрология, сертификация и стандартизация: учебник –справочник для студентов вузов и колледжей / В.М. Клеевлеев, И.А. Кузнецова, Ю.П. Попов. – М.: ФОРУМ: ИНФРА-М, 2016. 256 с. – (Профессиональное образование)
- 13.Крылова, Г.Д. Метрология, стандартизация, сертификация: учебник для вузов. –2 изд., перераб. и доп.М.: ЮНИТИ-ДАНА, 2016.- 712 с.

Программное обеспечение и Интернет-ресурсы:

- 1. Поисковые системы Интернет: Яндекс, Google, Rambler
- 2. http://psuti-op.narod.ru/vved.html
- 3. http://www.codenet.ru/cat/Languages/Visual-Basic/ Все для программиста.
- 4. http://www.microsoft.com/rus/msdn/activ/MSVB/default.mspx
- Программирование в Microsoft Visual Basic 5. http://rusproject.narod.ru/lessons/lesson1.htm Для тех, кто программирует
- на Visual Basic 6.0
- 6. http://psbatishev.narod.ru/vb/v000.htm Электронный учебник Visual Basic 6.0
- 7. http://ipg.h1.ru/lessons/basic\_v/les00.html Математика, информатики, программирование. Дистанционное обучение.

#### 4.3 Общие требования к организации образовательного процесса

Занятия проводятся в специально оборудованных компьютерной техникой кабинетах. К занятиям допускаются студенты, прошедшие инструктаж по технике безопасности и правилам поведения в кабинетах, оборудованных ПЭВМ.

Освоению данного модуля должны предшествовать дисциплины «Дискретная математика», «Основы теории информации», «Операционные системы и среды» и МДК 01.01. «Обработка отраслевой информации», раздел «Основы информационных технологий».

Формы проведения учебных занятий выбираются исходя из дидактических целей и содержания материала. Используются различные педагогические технологии: личностно-ориентированный подход в обучении, метод проектов, деловые и ролевые игры.

При изучении практически всех разделов модуля студентам прививаются навыки самостоятельной работы, в том числе со справочными и интерактивными обучающими системами, по некоторым разделам предусматривается выполнение творческих работ.

Обязательным условием допуска к учебной практике (по профилю специальности) в рамках профессионального модуля «Разработка, внедрение и адаптация программного обеспечения отраслевой направленности» является изучение теории, и освоение практических навыков раздела 1 "Разработка алгоритмов и программ" и раздела 3 "Разработка и адаптация сетевого контента".

При работе над курсовой работой обучающимся оказываются консультации.

#### 4.4 Кадровое обеспечение образовательного процесса

Наличие высшего профессионального образования, соответствующего профилю модуля Разработка, внедрение и адаптация программного обеспечения отраслевой направленности

Требования к квалификации педагогических кадров, осуществляющих руководство практикой: дипломированные специалисты – преподаватели междисциплинарных курсов, а также общепрофессиональных дисциплин: «Основы теории информации», «Операционные системы и среды», «Обработка отраслевой информации», «Разработка, внедрение и адаптация программного обеспечения отраслевой направленности»

Мастера: наличие 5–6 квалификационного разряда с обязательной стажировкой в профильных организациях не реже 1-го раза в 3 года. Опыт деятельности в организациях соответствующей профессиональной сферы является обязательным.

# 5. КОНТРОЛЬ И ОЦЕНКА РЕЗУЛЬТАТОВ ОСВОЕНИЯ ПРОФЕССИОНАЛЬНОГО МОДУЛЯ (ВИДА ПРОФЕССИОНАЛЬНОЙ ДЕЯТЕЛЬНОСТИ)

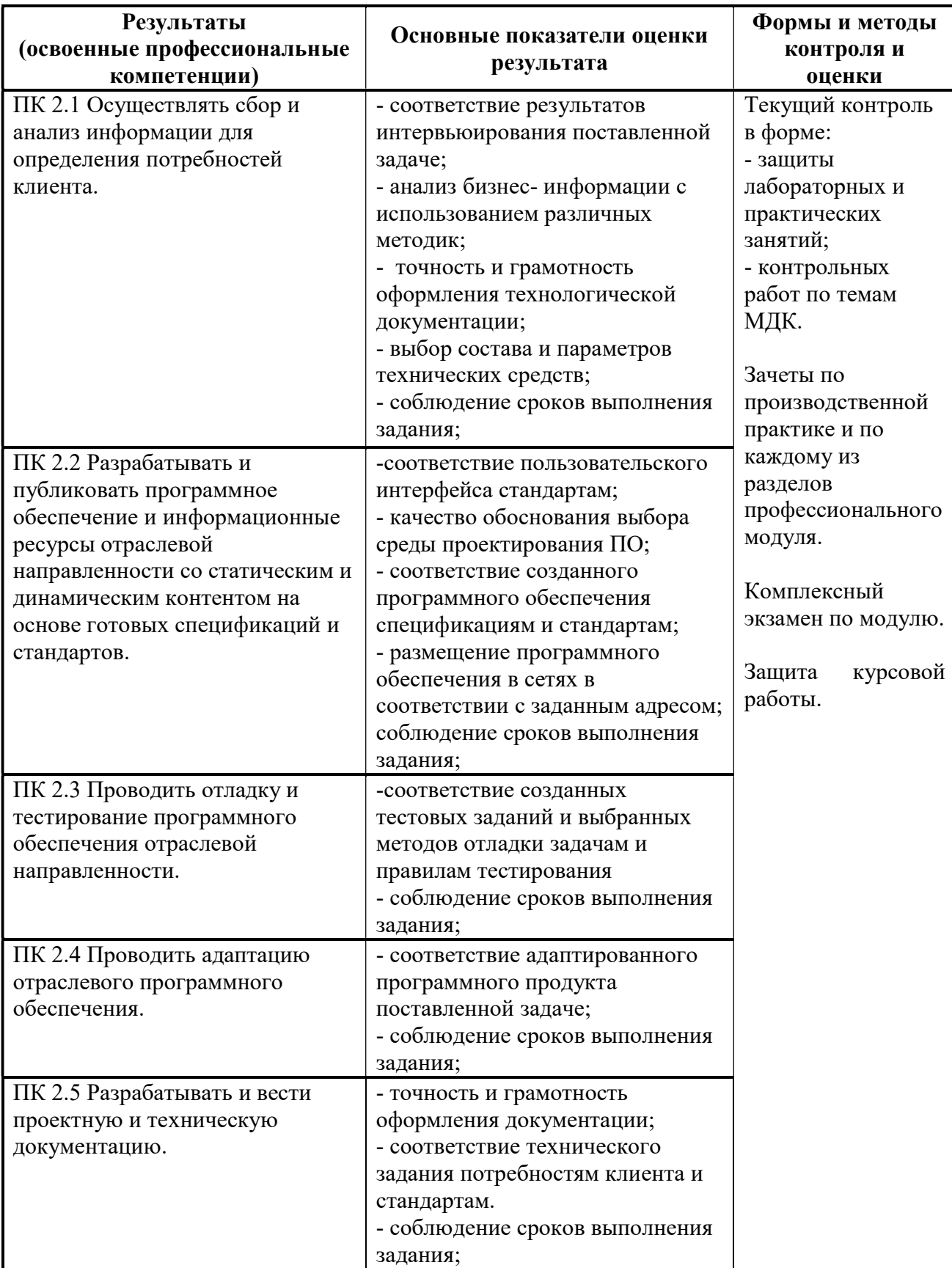

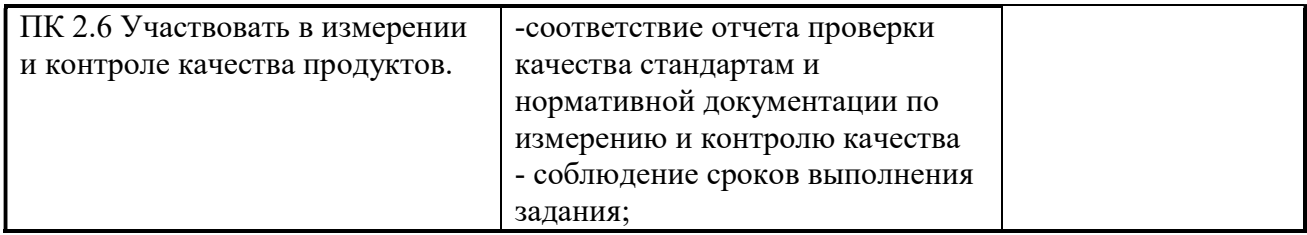

Формы и методы контроля и оценки результатов обучения должны позволять проверять у обучающихся не только сформированность профессиональных компетенций, но и развитие общих компетенций и обеспечивающих их умений.

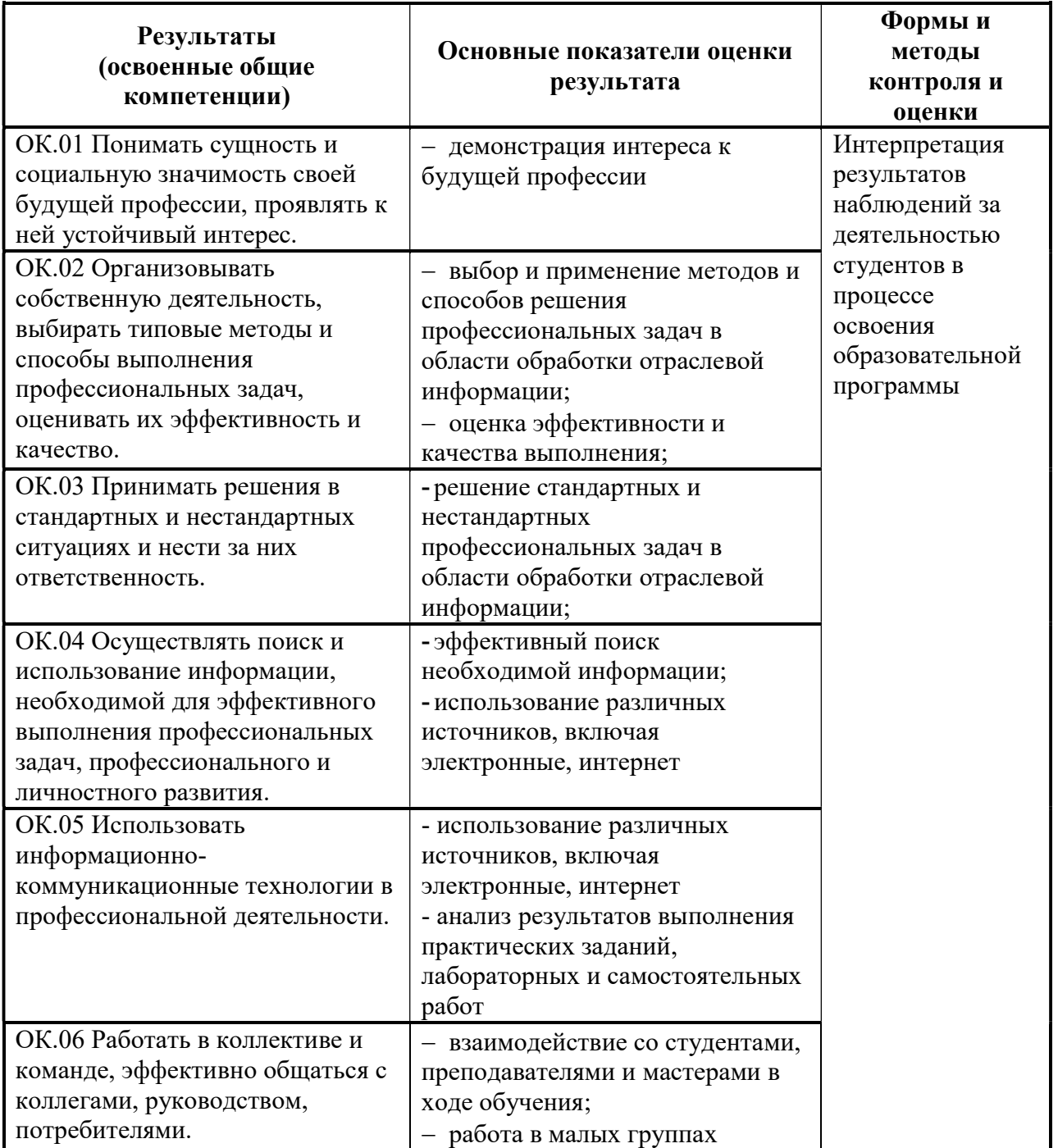

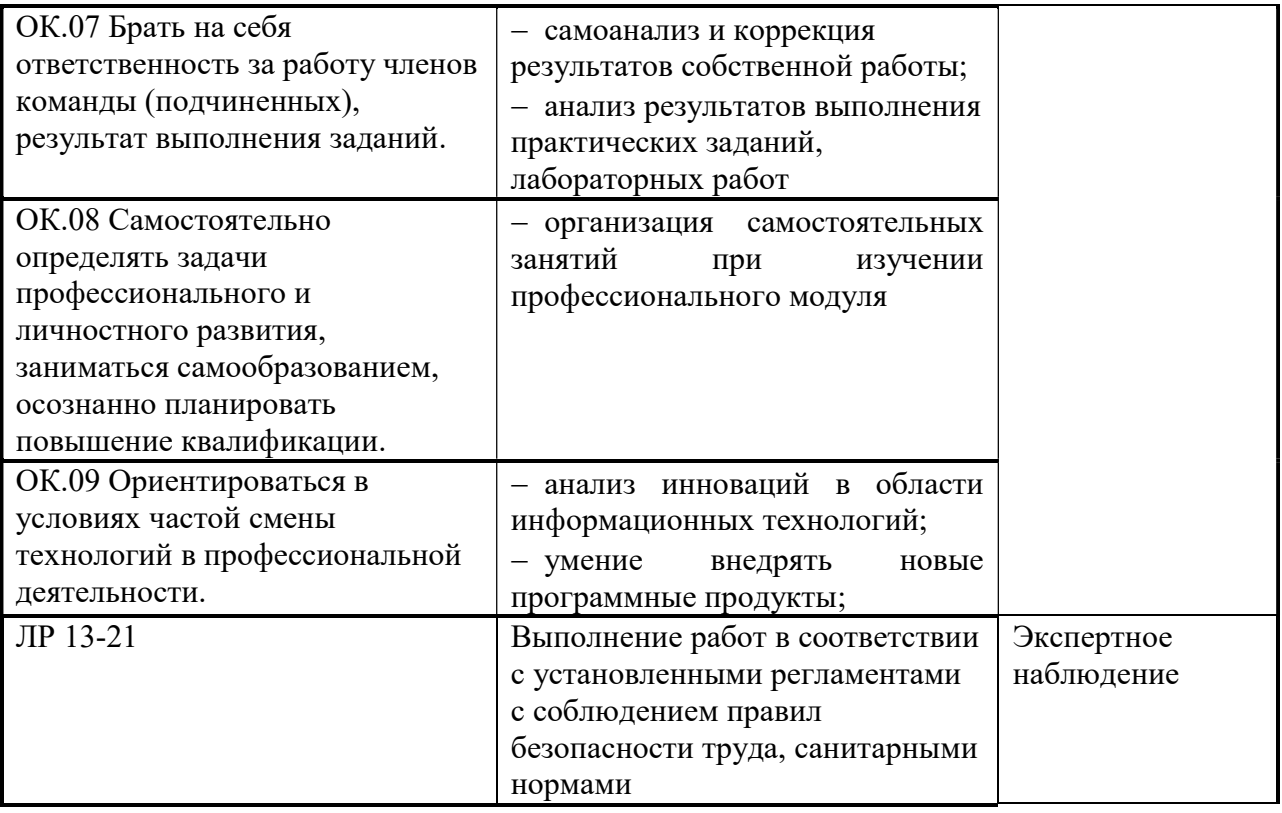